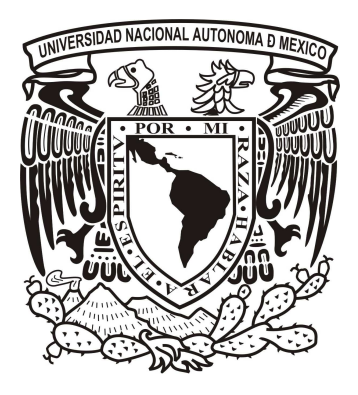

## UNIVERSIDAD NACIONAL AUTONOMA DE MEXICO

## FACULTAD DE CONTADURIA Y ADMINISTRACION

## ESTRUCTURACION PARA LA AMPLIACIÓN DE COMUNICACIONES AVAYA EN UNA COMPAÑÍA DE AVIACION

## DISEÑO DE UN SISTEMA O PROYECTO PARA UNA **ORGANIZACIÓN**

JAVIER CABRERA SANTIAGO

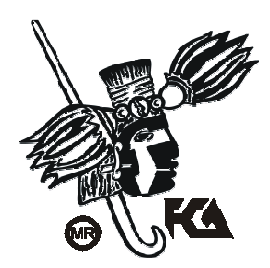

MÉXICO, D.F. A 12 DE OCTUBRE DE 2010

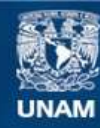

Universidad Nacional Autónoma de México

**UNAM – Dirección General de Bibliotecas Tesis Digitales Restricciones de uso**

### **DERECHOS RESERVADOS © PROHIBIDA SU REPRODUCCIÓN TOTAL O PARCIAL**

Todo el material contenido en esta tesis esta protegido por la Ley Federal del Derecho de Autor (LFDA) de los Estados Unidos Mexicanos (México).

**Biblioteca Central** 

Dirección General de Bibliotecas de la UNAM

El uso de imágenes, fragmentos de videos, y demás material que sea objeto de protección de los derechos de autor, será exclusivamente para fines educativos e informativos y deberá citar la fuente donde la obtuvo mencionando el autor o autores. Cualquier uso distinto como el lucro, reproducción, edición o modificación, será perseguido y sancionado por el respectivo titular de los Derechos de Autor.

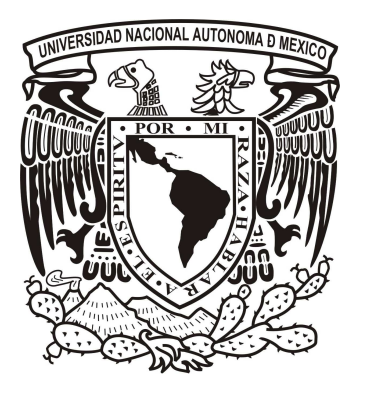

UNIVERSIDAD NACIONAL AUTONOMA DE **MEXICO** 

## FACULTAD DE CONTADURIA Y ADMINISTRACION

## ESTRUCTURACION PARA LA AMPLIACIÓN DE COMUNICACIONES AVAYA EN UNA COMPAÑÍA DE AVIACION

## DISEÑO DE UN SISTEMA O PROYECTO PARA UNA **ORGANIZACIÓN**

## QUE PARA OBTENER EL TITULO DE:

## LICENCIADO EN INFORMATICA

## PRESENTA:

JAVIER CABRERA SANTIAGO

ASESOR: L.A. JOSE ANTONIO ECHENIQUE GARCIA

MÉXICO, D.F. A 12 DE OCTUBRE DE 2010

# **INDICE**

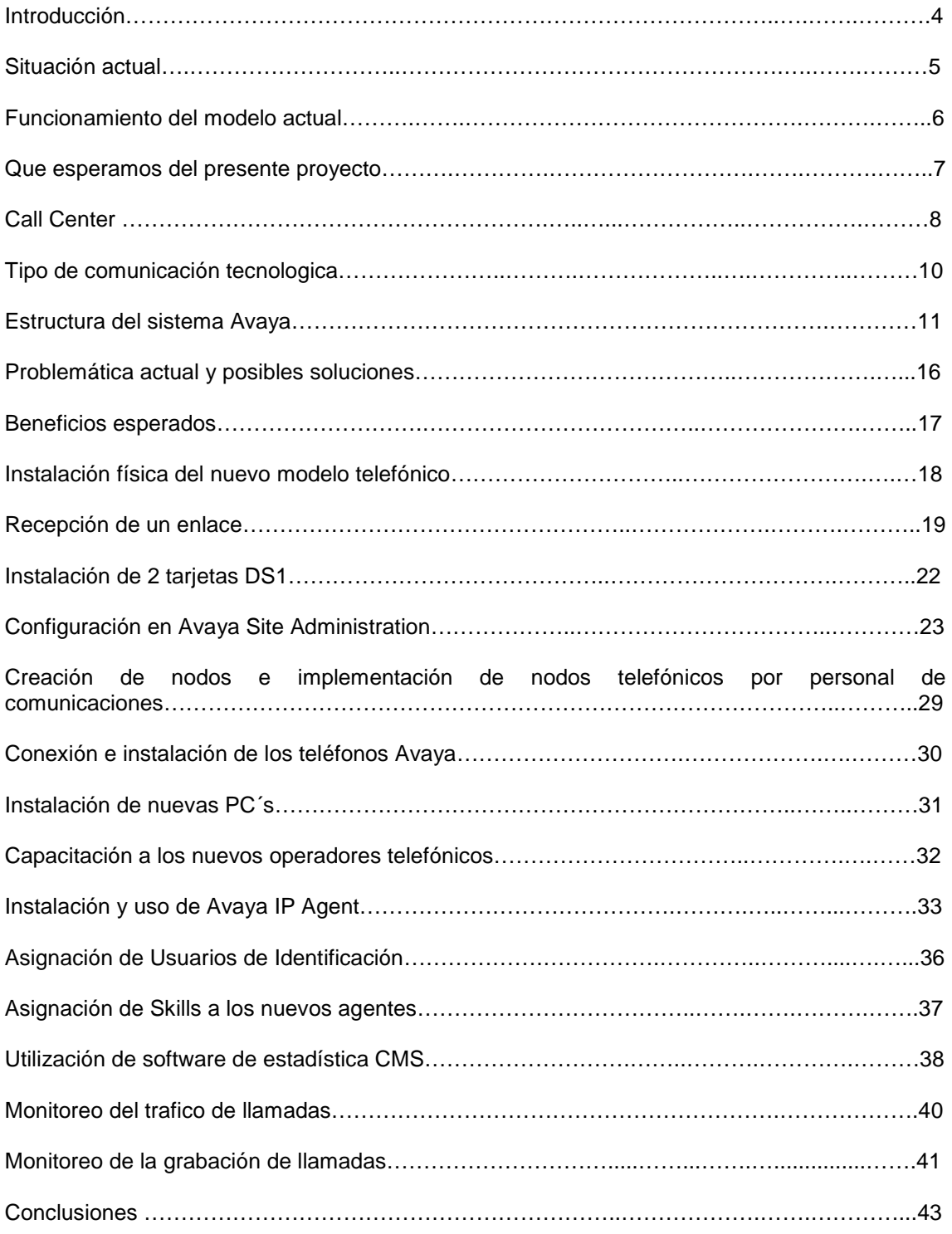

## **INTRODUCCIÓN**

Cada vez el mundo de las comunicaciones se torna mas importante, las compañías de servicios establecen la interacción con sus clientes a través sus centros de llamadas o call centers que brindan un mayor nivel de atención además de ser especializado logran que el cliente se sienta protegido las 24 horas del día al contar con este tipo de servicio para cualquier emergencia que se requiera.

El sector servicio es una parte fundamental e importante de nuestras vidas siempre como clientes de un banco, restaurant, compañía telefónica, aérea, etc. necesitamos que resuelvan nuestras dudas y necesidades de manera inmediata por la multiplicidad de actividades que tenemos a lo largo del día, por lo que una compañía debe ser competitiva y poder cubrir estas necesidades, logrando retener al cliente para que no se vaya con la competencia y por ende obtener beneficios económicos, esa es una parte fundamental ya que significa confianza y fidelidad a la empresa por parte de quien necesita los servicios y una respuesta inmediata para no perder tiempo y lograr competitividad en todos los ámbitos .

El presente proyecto del diseño de un sistema se abocara al área de comunicación telefónica del sector aéreo e implantaremos mas líneas a través de medios físicos electrónicos apartir de medios que ya existen pero por su estructura actual no cubren la demanda actual de servicio, el numero de llamadas al centro de servicio ha incrementado en los últimos meses por lo que la compañía necesita ampliar esa estructura telefónica ya que hay un numero cuantioso de llamadas que los clientes abandonan es decir cuelgan al no ser atendidos por ninguna persona lo que ocasiona una molestia para ellos ya que no reciben el servicio que requieren por lo que es necesario ampliar el numero de líneas telefónicas desde el conmutador de llamadas para dar respuesta a las necesidades del cliente..

El presente documento nos asesorara desde como funciona interna y actualmente el modelo de comunicación telefónica dentro de una **compañía de aviación** muy conocida y de renombre en México, por que se estableció de esa manera en su momento, que es lo que se le ha ido modificando a través del tiempo, como podríamos hacer la ampliación en base a lo ya existente, los beneficios que tendremos al hacer la ampliación de comunicaciones en el la organización, además de tomar este documento por que no, como base para mejorar en un futuro la administración y funcionamiento del área correspondiente.

Cabe mencionar que el primordial objetivo de este documento es mostrar la estructura apartir del robustecimiento o ampliación de comunicaciones telefónicas en un conmutador de llamadas (PBX) ya existente, ya que se requiere la implementación de mas posiciones físicas para la recepción de llamadas debido al aumento en la demanda de los servicios de la compañía de aviación. Estructurar e instalar más líneas telefónicas con varios elementos físicos para la recepción de llamadas mediante comunicaciones Avaya que son las mejores en el mercado por su funcionalidad y método de conexiones usada en la Compañía de aviación simplificando con ello el funcionamiento del sistema telefónico logrando reducir muchos costos de mantenimiento y funcionalidad en nuestro sistema telefónico, dando una mejor respuesta a la creciente necesidad de la aerolínea, además de la presentación de un estudio basado en estadísticas que veremos durante el proyecto para la mejora del servicio y satisfacción del cliente.

## **SITUACION ACTUAL**

#### **EQUIPO TELEFONICO ACTUAL**

La compañía de aviación cuenta con los siguientes equipos que conforman el modelo telefónico actual:

**1 Conmutador con 8 tarjetas DS1**,

**1 Patch panel (Central de cableado del sistema telefónico) 160 posiciones telefónicas (estas incluyen PC personal, Call Master y Diadema)** 

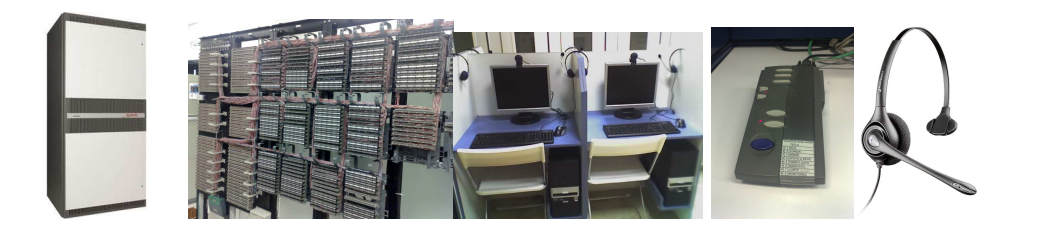

Conmutador Patch panel Computadoras personales Teléfono Diadema

### **¿POR QUE ESTA ESTRUCTURADO DE ESA MANERA?**

Investigando el porque se estructuro de esa manera al área de comunicación telefónica fue por que hace ya un lustro la demanda no era tanta ni la exigencia tan rápida por parte de los clientes como lo es actualmente, la globalización hace que las juntas, reuniones, viajes de diversión, estudios, etc. sean cada vez mas comunes y frecuentes en el mundo por lo que una aerolínea debe estar a la altura de esas demandas y saber darle respuesta conforme haya un crecimiento de las mismas..

Se eligió en aquel entonces a una compañía de servicios telefónicos por funcionalidad y experiencia en compañías en México además de ser mas eficiente y económica con respecto a su competidor, dando un excelente servicio durante los cinco años de servicio por lo cual la compañía no pretende ni quiere cambiar de proveedor.

Las 160 estaciones de trabajo satisfacían en ese entonces la demanda de llamadas por parte de los clientes que requerían venta de vuelos con todo incluido, en aquel momento se hizo la proyección de crecimiento de llamadas semestre con semestre y se calculo que ese numero de estaciones de trabajo podían dar abasto en los próximos 5 años a 7 años al discreto numero de llamadas.

Hoy en el 2010 el numero de posiciones ya no es suficiente para dar respuesta al creciente numero de llamadas en el call center, muchas llamadas se pierden por que los clientes se cansan de esperar a que algún agente quede libre de otras llamadas para poderlos atender y terminan colgando el teléfono todo esto queda registrado en la base de datos estadísticos de la compañía lo que le representa perdidas en el negocio de la venta de vuelos.

En la compaña ya existe un conmutador de llamadas (PBX) que evita conectar todos los teléfonos de una oficina de manera separada a la red de telefonía local pública, evitando a su vez que se tenga una línea propia con salidas de llamadas y cargos mensuales hacia la central telefónica que regresan nuevamente para establecer comunicación interna esto simplifica el numero de conexiones y reduce los costos de operación del sistema telefónico.

#### **¿COMO FUNCIONA ESTE MODELO TELEFONICO ACTUAL?**

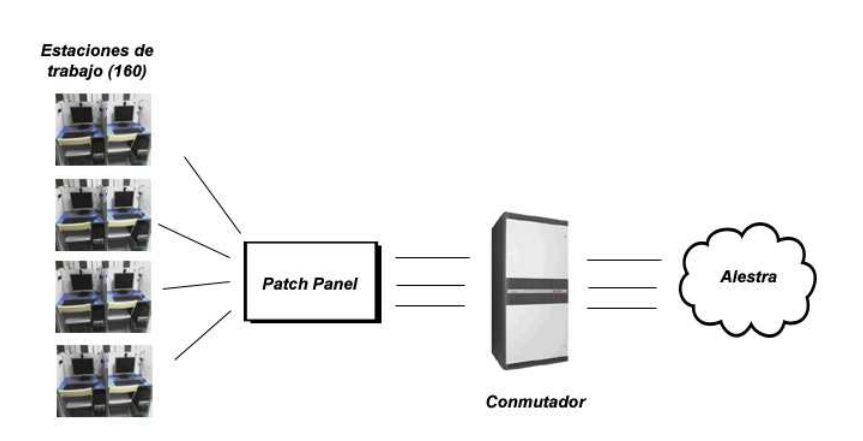

Una compañía telefónica en México, proporciona el servicio telefónico a la compañía, algo parecido a nuestro proveedor de servicio telefónico en nuestro hogar, esta compañía telefónica da el servicio telefónico a la aerolínea a través de enlaces telefónicos que detallaremos mas adelante, esta entrega los enlaces que son unos cables tipo coaxial muy comunes para ser conectados a nuestro **conmutador** de llamadas estos se conectan en la parte anterior de nuestro conmutador que administrará las recepción y transmisión de llamadas hacia el centro de cableado o **patch panel** en esta parte se conectan un numero importante de cables que subirán al quinto piso del edificio donde esta ubicada la compañía, donde estarán colocados en forma de nodos que son entradas físicas para conectar nuestro cable que va del nodo telefónico al teléfono normal que usaran los operadores telefónicos. Aparte tenemos los equipos computacionales que mediante un software interactúan con el teléfono para la recepción y respuesta de las llamadas.

Como podemos ver es un modelo de cierta manera sencillo a nivel general que básicamente ha funcionado durante todo este tiempo en la compañía y seguirá haciéndolo de la misma manera ya que no cambiaremos ese funcionamiento, solamente agregaremos nuevos dispositivos para satisfacer la demanda actual y haremos unos ajustes para aumentar funcionalidad.

#### **¿QUE ESPERAMOS DEL PRESENTE PROYECTO?**

El objetivo primordial del presente proyecto es mostrarnos como funciona el modelo telefónico que se maneja en la actualidad dentro de la organización a partir de un estudio de lo que se tiene, con lo que se cuenta así como una evaluación y proyección de lo que tendremos a futuro.

Al formar una empresa de servicios el principal objetivo de la misma debe ser la competitividad frente a las otras que se dedica al mismo ramo, ser mejor que las demás es el reto que afronta una empresa de servicios y para eso debe estructurar sus recursos de manera adecuada. En nuestro caso el proyecto depende del robustecimiento del sistema mostrando los beneficios que obtendremos.

Del presente proyecto obtendremos lo siguiente:

1.- **Conocer como esta estructurado el actual sistema telefónico que manejan en la aerolínea,** un punto muy importante ya que en base a esto sabremos como opera, como funciona el sistema y por donde empezar a reestructurar.

2.- **Saber por que se formo o estructuro de esa manera**, aquí sabremos que se tomo como base para armarlo como actualmente se tiene y tener una idea más detallada de lo que existe.

3.- **Conocer el actual funcionamiento de este sistema**, primordial ya que el estudio de esto nos ayudara a saber que función tiene cada elemento que conforma el sistema telefónico actual y si nos podría servir o no para la ampliación del sistema.

4.- **Hacer un estudio de la creciente demanda para saber cuanto hay que reestructurar**, si no tomamos en cuenta este punto quizás ampliaríamos en mayor o menor medida nuestro sistema ya que no tendremos una referencia para saber el numero correcto de elementos a ajustar o ingresar al sistema.

5.- **Estudiar su capacidad de ampliación para mayor rendimiento**, ya que sepamos que cantidad de elementos que utilizaremos en base al punto anterior ahora si ya veremos que capacidad de ampliación tiene nuestros sistema físico actual o si hay que conseguir otro tipo de equipo para el funcionamiento y ampliación correcta.

6.- **Mostrar como se hace la ampliación del sistema para recepción de mayor número de llamadas telefónicas por parte de los clientes de la aerolínea**, aquí detallaremos como se hacen las conexiones físicas y virtuales en nuestro nuevo sistema, paso por paso aprenderemos el funcionamiento y conexión del mismo.

7.- **Obtener conclusiones del proyecto así como su nuevo funcionamiento y soporte al mismo**, como todo proyecto obtendremos conclusiones que nos digan si

nuestro proyecto fue correcto y logro su finalidad en base a las nuevas estadísticas tomadas de respuesta a las llamadas y satisfacción del cliente.

#### **CALL CENTER (Centro de llamadas)**

Este es otro punto fundamental, el espacio físico donde los operadores telefónicos o también llamados agentes estarán contestando las llamadas de los clientes de la aerolínea. No se podría entender un sistema telefónico de una línea aérea, sin el área donde los agentes estén interactuando con los clientes de la organización desde responder una duda como donde esta ubicada una oficina de la aerolínea hasta la reservación de un numero determinado de viajes a diversas partes del mundo, dando respuesta a sus demandas es decir la parte humana de la compañía.

El cliente además de escuchar grabaciones al inicio de una llamada a una empresa de servicios siente la necesidad de hablar con alguien humano para preguntarle sus dudas, comentar sugerencias, etc. Del nivel de servicio en la amabilidad del agente y su eficiencia dependerá en gran medida la fidelidad del cliente

Pero bueno ahora entraremos en un poco de historia de estos centros de llamada o comúnmente denominados **Call Center.**

Desde los años 80´s del siglo XX, se crea un sistema de atención a clientes llamado telemarketing y conocido actualmente como Call Center.

Hoy, este sistema de comercialización es la forma más sencilla de llegar a un mayor número de personas alrededor del mundo o de nuestro país de origen.

Un centro de atención de llamadas (o Call Center en inglés) es un área donde agentes o ejecutivos de Call Center, especialmente entrenados realizan llamadas (llamadas salientes o en inglés, outbound) o reciben llamadas (llamadas entrantes o inbound) desde y/o hacia: clientes (externos o internos), socios comerciales, compañías asociadas u otros.

Un Call Center es una oficina centralizada usada con el propósito de recibir y transmitir un amplio volumen de llamados y pedidos a través del teléfono, los cuales se pueden realizar por canales adicionales al teléfono, tales como fax, e-mail, chat, mensajes de texto y mensajes multimedia entre otros.

Otra definición complementaria es la siguiente: Un **Call Center** o Centro de atención de llamados entrantes (INBOUND) o salientes (OUTBOUND) es una herramienta de comunicación y relación con los Clientes que utiliza el TELEFONO como medio de comunicación básico gestionado por "PERSONAS HUMANAS" en conjunto a los recursos humanos, físicos y tecnológicos necesarios y disponibles, basados en metodologías de trabajo y procesos determinados y adecuados, para atender las necesidades y dar servicio a cada "CLIENTE UNICO" con el objeto de atraerlos y fidelizarlos con la organización y permitir su viabilidad.

Ya que vimos su definición entraremos ahora en como funciona, como operan, en base a que, que elementos se necesitan para armar un call center y que relación tiene con nuestro sistema telefónico.

#### **¿COMO FUNCIONA UN CALL CENTER?**

Son operados por una compañía proveedora de servicios que se encarga de administrar y proveer soporte y asistencia al consumidor según los productos, servicios o información necesitada. Mediante este modelo se realizan llamadas en función de implementar la venta y cobranzas de la empresa.

Los Centros de Contacto (Contact Center o Call Center) son operados generalmente mediante un amplio espacio de trabajo dispuesto para los agentes o ejecutivos de contact center, provisto de estaciones de trabajo que incluyen computadoras, teléfonos, auriculares con micrófonos (headsets) conectados a interruptores telefónicos y una o más estaciones de trabajo pertenecientes a los supervisores del sector.

El Call Center puede ser operado independientemente o puede estar interconectado con otros centros, generalmente conectados a una corporación computarizada. Cada vez es mayor la implementación de nuevos y mejores portales de voz e información que se vinculan al desarrollo de nuevas tecnologías, favoreciendo la integración de todos los canales comunicacionales del consumidor; mediante la implementación de tecnología CTI (Computer Telephony Integration)

La mayoría de las más reconocidas e importantes empresas usan los Centros de Contacto para interactuar con sus clientes, ya sean empresas de servicio público, firmas de pedidos por catálogo, atención al cliente y soportes operativos varios con relación a empresas de software y hardware. Muchos comercios utilizan los Centros de Contacto incluso para el desarrollo de sus funciones internas a través de los mismos, incluyendo mesas de ayuda y soporte de ventas.

#### **¿PARA QUE ME SIRVE UN CALL CENTER EN UNA AEROLINEA?**

El Call Center es el centro que se encarga de **recibir** llamadas de diferentes índoles ya sea de reclamos, información, ventas de vuelos o paquetes, o bien para **realizar** llamadas de salida para promociones, ventas, cobro, etc. todo esto a clientes y clientes potenciales.

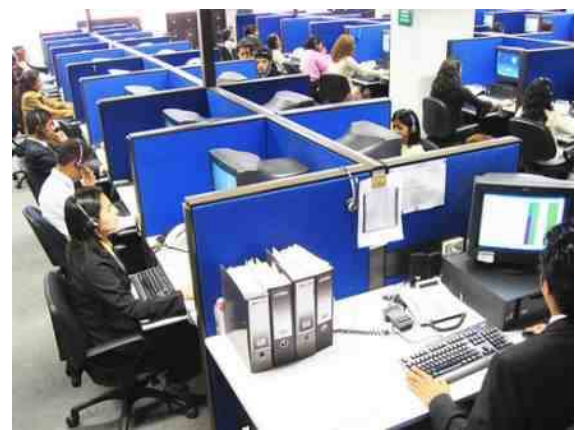

Ilustración de un Centro de llamadas o Call Center

Como podemos ver es fundamental este centro de llamadas ya que sin el simplemente no tenemos comunicación con el cliente, mediante este daremos respuestas "humanas" a toda la gente que llame, ya que existe la respuesta automática y venta por medios electrónicos, pero que veremos mas adelante, sin esta área de comunicación simplemente no habría interacción con el cliente no sabríamos sus dudas, su nivel de satisfacción, sus sugerencias o quejas, la calidez humana siempre estará por encima de cualquier medio electrónico por mas moderno que sea.

#### **¿QUE TIPO DE COMUNICACIÓN TECNOLOGICA SE UTILIZA?**

Se utiliza comunicación **AVAYA.** 

Ya tenemos nuestro proveedor de telefonía, pero ahora necesitamos la compañía que nos proveerá de los elementos físicos (conmutador, tarjetas, teléfonos, diademas y software) para el manejo de las llamadas, a esto se dedica avaya a brindar soluciones de administración tanto física como virtual para la administración de las llamadas que entren y salgan.

**AVAYA** es una empresa de comunicaciones tecnológicas que frece soluciones correctas que pueden hacer una gran diferencia en lo que respecta a mejorar la productividad permanente y el potencial de ingresos en un Call Center.

#### **¿POR QUE SE UTILIZA COMUNICACIÓN AVAYA?**

Por que el sistema AVAYA Call Center se basa en la innovadora tecnología de la distribución automática de llamadas proporciona ventajas sustanciales en varias áreas del Call Center.

Proporciona máxima flexibilidad en las decisiones de distribución de las llamadas entrantes que serán contestadas por los agentes telefónicos y reduce costos mediante esta distribución al tiempo de que incrementa la eficiencia y la efectividad de respuesta telefónica.

Avaya proporciona los medios electrónicos mas sofisticados en la actualidad ya que se adapta muy bien al sistema operativo Windows XP que se utiliza en la línea aérea brindando muchas funcionalidades

En mi experiencia personal las comunicaciones avaya son las mejores ante otras que existen en el mercado las razones son las siguientes:

1.- Proveen de un software muy amigable y fácil de usar para la programación y administración de las llamadas

2.- El personal directo de avaya esta en constante comunicación con sus clientes para saber su nivel de satisfacción con el servicio.

3.- Dan soporte las 24 horas del día los 365 días del año por cualquier falla que surja en su sistema.

4.- Brindan los equipos y medios físicos compatibles 100% a su sistema

5.- El costo-beneficio que se obtiene es factible, no por nada la empresa ha trabajado con ellos desde el la creación del call center.

6.- Proporcionan un software estadístico para conocer la demanda de los clientes, el número de llamadas en horas pico, o que ayuda a mejorar sustancialmente el nivel de servicio y tomar mejores decisiones en la administración del área (manejo de llamadas, contratación de personal, creación de nuevas áreas, eliminación de opciones innecesarias en los menús, etc.)

#### **¿COMO ESTA ESTRUCTURADA NUESTRO SISTEMA TELEFONICO CON EL SISTEMA AVAYA?**

En esta sección ya detallo de manera minuciosa para que sirve y que función tiene cada uno de los elementos de nuestro sistema telefónico actual, es importante saber como esta conformado por que de ellos dependerá la manera y los puntos exactos donde haremos el robustecimiento de nuestro sistema telefónico.

El Sistema telefónico actual consta de los siguientes elementos físicos

1.- PC

2.- Call Master (teléfono)

3.- Diadema

4.- Conmutador

#### **COMPUTADORA PERSONAL**

Elemento fundamental de la interacción entre un sistema y el usuario es la computadora personal sin ella no podemos comunicarnos con el sistema no se podrían hacer reservaciones de vuelos ni cambios ni cancelaciones, tampoco se podría interactuar con la interfaz del Avaya IP Agent (programa que maneja y administra las llamadas telefónicas que recibe el operador)

Es un elemento electrónico que cuenta ya con el sistema precargado para el alta, cambio y baja de vuelos. También ya cuenta con el software para interactuar con el teléfono llamada Avaya IP Agent. La herramienta principal del operador telefónico ya que en ella trabajara para dar respuesta al cliente

Contamos con 160 computadoras personales en el Call Center las cuales son operadas por los agentes telefónicos utilizando su sistema denominado Amadeus el cual les permite realizar sus actividades de manera fácil y sistematizada para todo lo relacionado a vuelos de la aerolínea.

Instalaremos 60 computadoras personales mas en un área ya destinada para ello dentro del mismo piso donde se encuentran las demás estas computadoras son compradas una prestigiada compañía de computadoras las cuales ya vienen con el sistema operativo Windows XP precargado, por parte del departamento de software se le instalara el programa Avaya IP Agent y configurara el sistema de reservaciones Amadeus.

Estas computadoras reciben actualización constante en su sistema operativo y sus partes físicas realizadas por el departamento de sistemas

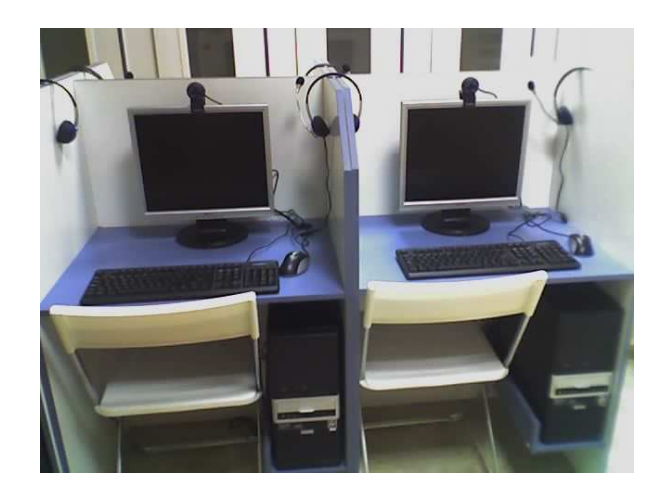

#### **CALL MASTER (Teléfono)**

Es el dispositivo utilizado para establecer el enlace entre la línea telefónica y la computadora personal desde aquí también se pueden contestar las llamadas así como ponerlas en espera mientras el agente realiza las acciones adecuadas en el sistema para satisfacer la demanda del cliente.

Este dispositivo de forma rectangular es conectado a la computadora personal para que los operadores telefónicos puedan administrar sus llamadas de forma manual, es importante señalar que además de responder sus llamadas de forma virtual en el programa Avaya IP agent también pueden utilizar este dispositivo manual como una segunda opción.

Este dispositivo cuenta con:

**Botón de respuesta de llamadas**, que le sirve para tomar o responder una llamada telefónica.

**Botón de termino de llamadas**, este botón tiene la función de terminar o colgar la llamada.

**Botón de segunda llamada**, por si el operador telefónico tienen necesidad de tomar una segunda llamada.

**Botón de conferencia y transferencia**, según sea el caso transferir (mandar llamada a alguien mas marcando su numero telefónico o extensión) o poner en conferencia (2 o 3 personas hablando al mismo tiempo) esa es la finalidad de este botón.

**Botón de espera**, el operador telefónico tiene la opción de presionar este botón si se encuentra ocupado o tiene que realizar alguna actividad en su sistema, así el cliente no se desespera en el teléfono mientras escucha un agradable tono musical.

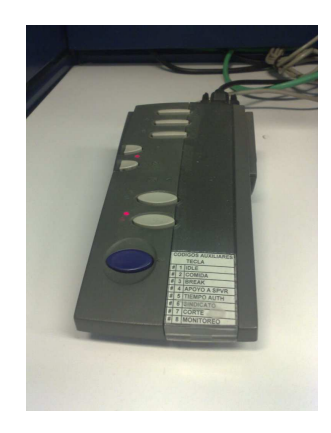

#### **DIADEMA**

Es el dispositivo parecido a un manos libres que permite al agente escuchar y hablar con el cliente este dispositivo se conecta al Call Master. De esta manera el operador telefónico puede realizar sus actividades sin tener que estar tomando la bocina del teléfono, a este dispositivo se le puede grabar el volumen de la voz mediante el programa IP Agent.

Cuenta con.

Bocina, parte donde el operador escucha al cliente. Micrófono, parte donde el operador habla con el cliente.

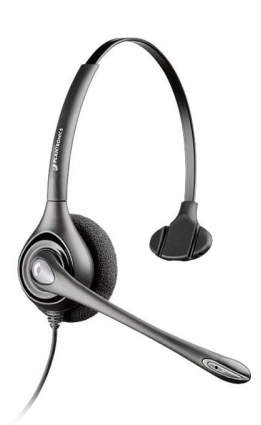

#### **PBX (Conmutador)**

Acrónimo de Private Branch eXchange o Private Business eXchange.

 En lo personal creo que este dispositivo electrónico es el centro de nuestro estudio ya que es el elemento central y fundamental del sistema es por eso que me abocare detalladamente a explicar cada uno de sus elementos

 El PBX o conmutador es una central telefónica o conmutador de llamadas telefónicas que es utilizada para negocios privados. En comparación a una compañía telefónica. Una central telefónica es el lugar (puede ser un edificio, un local o un contenedor), utilizado por una empresa operadora de telefonía, donde se albergan el equipo de conmutación y los demás equipos necesarios, para la operación de llamadas telefónicas en el sentido de hacer conexiones y retransmisiones de información de voz. En este lugar terminan las líneas de abonado, los enlaces con otras centrales y en su caso, los circuitos interurbanos necesarios para la conexión con otras poblaciones.

#### **Funciones**

Un PBX mantiene tres funciones esenciales:

- Establecer llamadas entre dos o más usuarios (llamadas internas o externas).
- Mantener la comunicación durante el tiempo que lo requiera el usuario.
- Proveer información para contabilidad y/o facturación de llamadas.

Además existen los denominados servicios adicionales, la mayoría de ellos atribuibles también a cualquier central telefónica moderna:

- Marcado Automático
- Contestador automático
- Distribuidor automático de tráfico de llamadas
- Servicio de directorio automatizado (usuarios pueden ser direccionados a la extensión deseada tecleando o diciendo verbalmente las iniciales o el nombre del empleado)
- Cuentas con códigos para registrar llamadas
- Desvío de llamadas (al estar ocupado, no contesta, o incondicional)
- Contestar llamadas de otra extensión timbrando
- Transferencia de llamadas
- Llamada en espera
- Aviso mediante timbre cuando una línea externa/extensión está libre.
- Conferencia entre 3 o más usuarios.
- Mensaje de Bienvenida
- Marcación Abreviada (Speed Dialing)
- Marcado de una extensión desde el exterior del sistema
- Música en espera
- Contestador automático de buzón de voz

El equipo con que cuenta actualmente la compañía de aviación es un conmutador **PBX**  Modelo **Definity S8710** perfecto para la buena creación y manejo del proyecto.

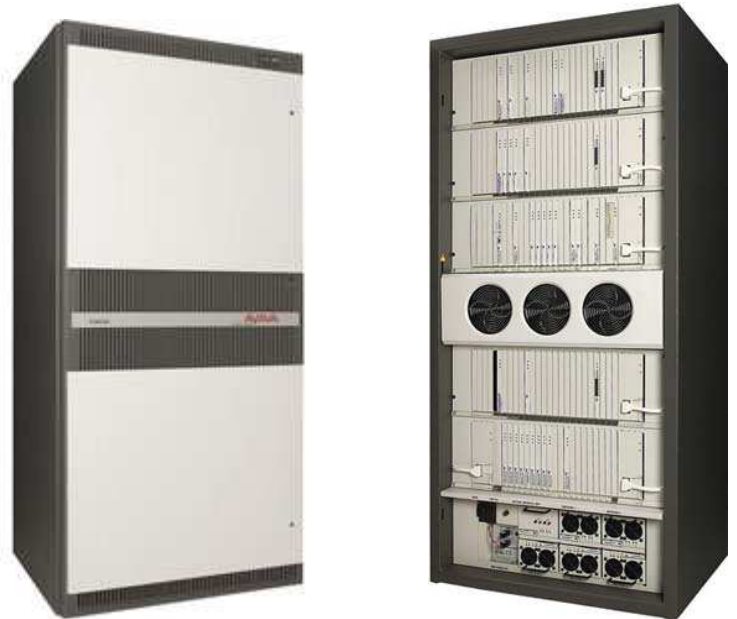

Ilustración de un Conmutador o PBX

Lo conveniente de este tipo de conmutadores es que podemos hacerlos crecer insertando tarjetas electrónicas para incrementar el número de comunicaciones a nuestro centro de llamadas, las ranuras posteriores permiten ingresar estas tarjetas electrónicas las cuales pueden tener varios usos y ser de varios tipos las que nos serán de utilizad para el robustecimiento de nuestro sistema telefónico son:

Tarjeta de grabación de anuncios, en las cuales administramos los anuncios que utilizaremos en los menús telefónicos.

Tarjeta de canales de comunicación, en las cuales administramos la manera en las cuales recibiremos nuestros canales de comunicación y llamadas.

Como vemos es una ventaja sustancial el que este tipo centrales cuentan con ranuras para la ampliación de sus función es por eso que la compañía tiene plena confianza en producos Avaya por su funcionalidad, administración y soporte en sitio.

#### **PROBLEMÁTICA ACTUAL**

Demora en la respuesta al creciente numero de llamadas de clientes lo que ocasiona un abandono considerable de llamadas perdidas y por ende ingresos que deja ir la compañía.

#### **POSIBLE SOLUCION**

Implementar más líneas telefónicas mediante la inserción de nuevas tarjetas de comunicación dentro del conmutador de llamadas esto para lograr el objetivo de equilibrar las comunicaciones entrantes y salientes para no dejar a nadie esperando.

Además de todo eso, reducir los costos, mejorar la eficiencia de los agentes y maximizar el valor de cada cliente.

**AVAYA** puede ayudar. Desde las operaciones internas hasta la gestión de las relaciones con los clientes, ya que ofrece soluciones que incrementan la eficacia de todo el Call Center.

# **AVAYA**

#### **EVALUACION Y SOLUCION**

Seria necesario invertir en tarjetas DS1 (tarjetas que son insertadas dentro del PBX(conmutador de llamadas) para ampliar el numero de canales de comunicación estos canales de comunicación son utilizados para llamadas salientes y entrantes cada canal de comunicación representa la llamada de o a un cliente.

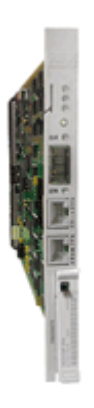

Estas tarjetas son insertadas dentro del conmutador (PBX).

Se deben utilizar estas tarjetas avaya ya que serán compatibles con el sistema ya implantado para ampliar el número de canales de respuesta lo que permitirá a la compañía mejorar la productividad de llamadas contestadas.

#### **BENEFICIOS ESPERADOS**

La implementación de este proyecto permitirá un optimo balanceo de carga de llamadas basado en las pautas del manejo del trabajo del Call Center tanto en condiciones de exceso de llamadas como de exceso de agentes telefónicos aprovecharan al máximo la disponibilidad, aptitudes y experiencia de los agentes telefónicos y lo mas importante reducen su costo total de propiedad y aumentan la rentabilidad de la inversión.

Dar solución y servicio de forma más rápida y eficiente a la creciente demanda de llamadas de los clientes al Call Center para venta de VTP´s (Vuelos con todo incluido), vuelos de grupos e información, comunicados avisos por parte de las cadenas de hoteles.

Por ende:

- ♣ Dar respuesta a todas y cada una de las llamadas de los clientes, con esto logramos que los clientes estén satisfechos en cuanto a la calidad y tiempo de respuesta.
- ♣ Obtener datos estadísticos de cada una de las llamadas, lo cual nos permite observar los periodos de horas picos de llamada, tipos de llamada y nivel de servicio (porcentaje entre llamadas recibidas y abandonadas) para una mejor administración del personal y del área.
- ♣ Dar un mejor servicio a los clientes, los clientes al no tener que esperar tanto tiempo en que una persona le atienda esta mas satisfecho y no se desespera esperando a que alguien tome su llamada.
- ♣ Obtener mas ingresos, creo que no hace falta mencionar la importancia de este punto ya que toda empresa opera para ganar dinero.
- ♣ Agilizar la respuesta de las solicitudes de los clientes de la compañía de aviación.
- ♣ Facilitar a la Compañía sus actividades diarias mediante el aumento de posiciones telefónicas y de computo, si vamos a robustecer el sistema necesitamos mas equipo de computo y teléfonos con los cuales los operadores telefónico harán su trabajo y no tendrán que esperar a que se desocupe alguna para trabajar como sucede en algunos centros de trabajo.
- ♣ Hacer una mejora continua del Call Center, esto lo logramos mediante las estadísticas veremos cuales son los horarios en los que se reciben mas llamadas y de que tipo para hacer una mejor organización del horario en el área telefónica donde se encuentran los operadores para dar una mejor atención al cliente.
- ♣ Mejorar la calidad de atención, para esto utilizaremos un sistema llamado Witness para grabación de llamadas, relacionado a cuando escuchamos: "Esta llamada puede ser grabada o monitoreada para fines de calidad en el servicio. Este sistema nos permitira grabar llamadas y monitorearlas en vivo para lograr un mejor nivel de servicio y amabilidad con el cliente, mas adelante veremos su uso y funcionamiento.

## **INSTALACION FISICA DEL NUEVO MODELO TELEFONICO**

- **1.- Recepción de un enlace que se conectara al conmutador de llamadas**
- **2.- Instalación de 2 tarjetas DS1**
- **3.- Configuración en ASA (Avaya Site Administration)**

**4.- Creación e implementación de nodos telefónicos por personal de comunicaciones** 

- **5.- Conexión e instalación de los teléfonos Avaya**
- **6.- Instalación de nuevas PC´s y carga del Sistema Ip Agent**
- **7.- Avaya IP Agent**
- **8.- Asignación de Usuarios de Identificación de conexión (ACD)**
- **9.- Asignación de skills a los nuevos agentes**
- **10.- Utilización del software de estadística (CMS)**
- **11.- Monitoreo del tráfico de llamadas al skill correspondiente**

#### **1.- RECEPCION DE UN ENLACE**

Antes que nada necesitamos de un enlace llamado **Enlace E1,** este enlace es un cable compuesto de dos pares de cobre que me proporciona un canal de comunicación a través de una conexión para la transmisión de telefonía básica con capacidad de 30 líneas o canales de entrada y 30 de salida.

Este enlace es proporcionado por una compañía telefónica que brinda servicios de telefonía especial a diversas organizaciones, además de ser una compañía mexicana de telecomunicaciones que ofrece servicios de banda ancha y valor agregado, con los más altos estándares de calidad y servicio.

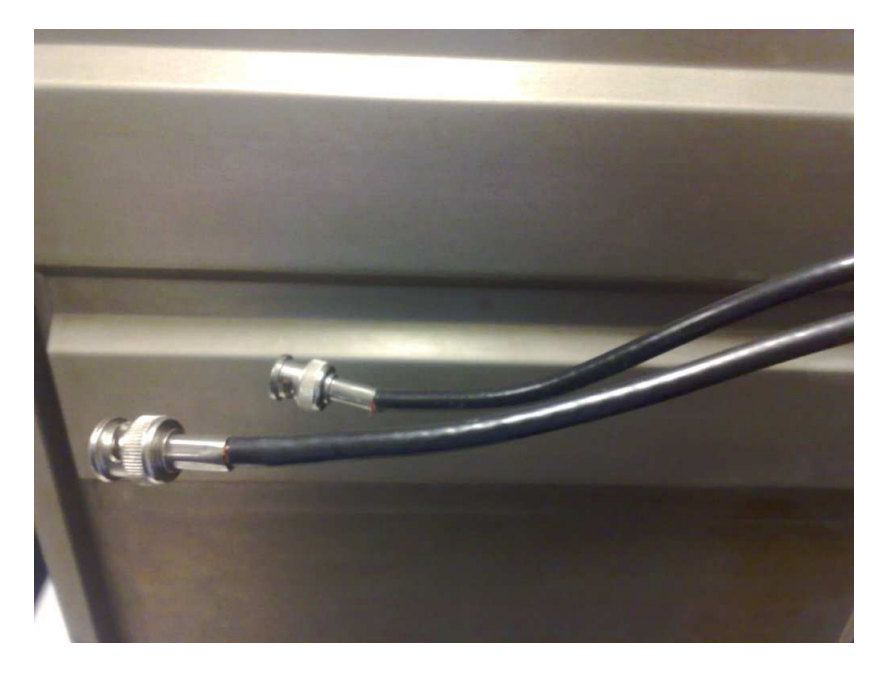

La imagen anterior representa un Enlace "E1" (compuesto por un par de cables) uno representa los datos de transmisión y el otro de recepción telefónica están señalizados por las siglas "TX" que representa la transmisión y "RX" la recepción de comunicación telefónica.

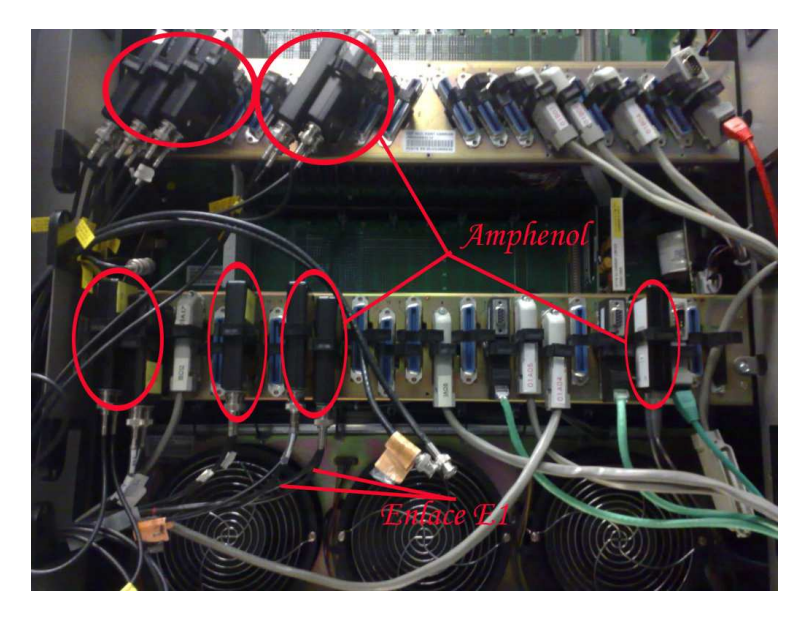

Este enlace es conectado a nuestro conmutador mediante un **Amphenol** que es un dispositivo con 2 entradas una para cada cable de cobre este accesorio se conecta en la parte anterior de nuestro conmutador de llamadas (PBX) en la posición donde vayamos a colocar nuestra nueva tarjeta DS1.

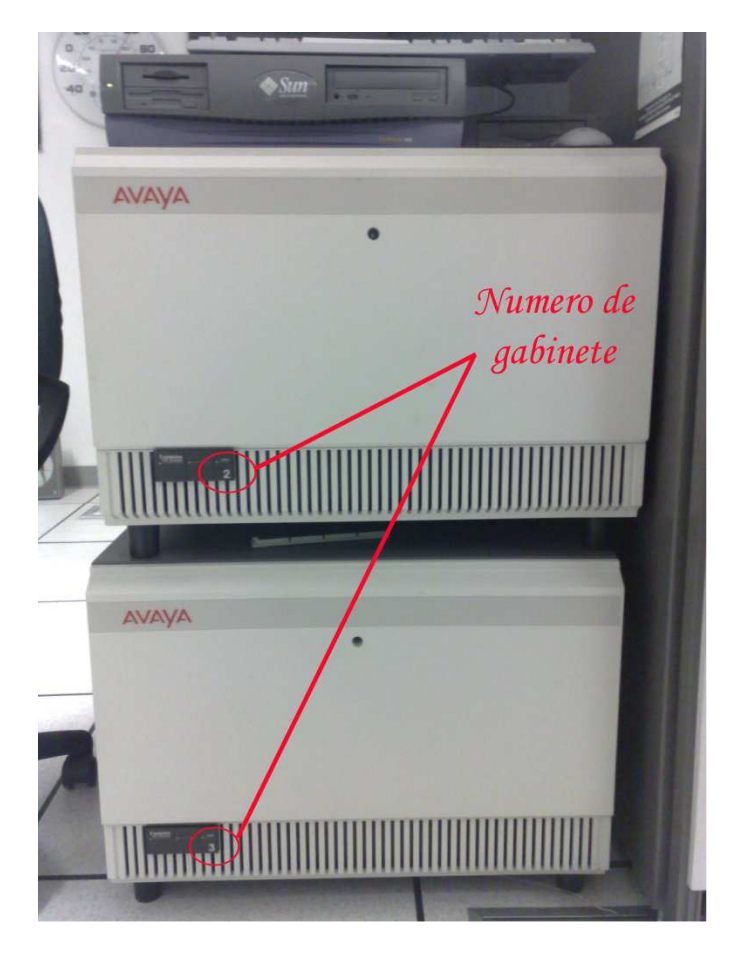

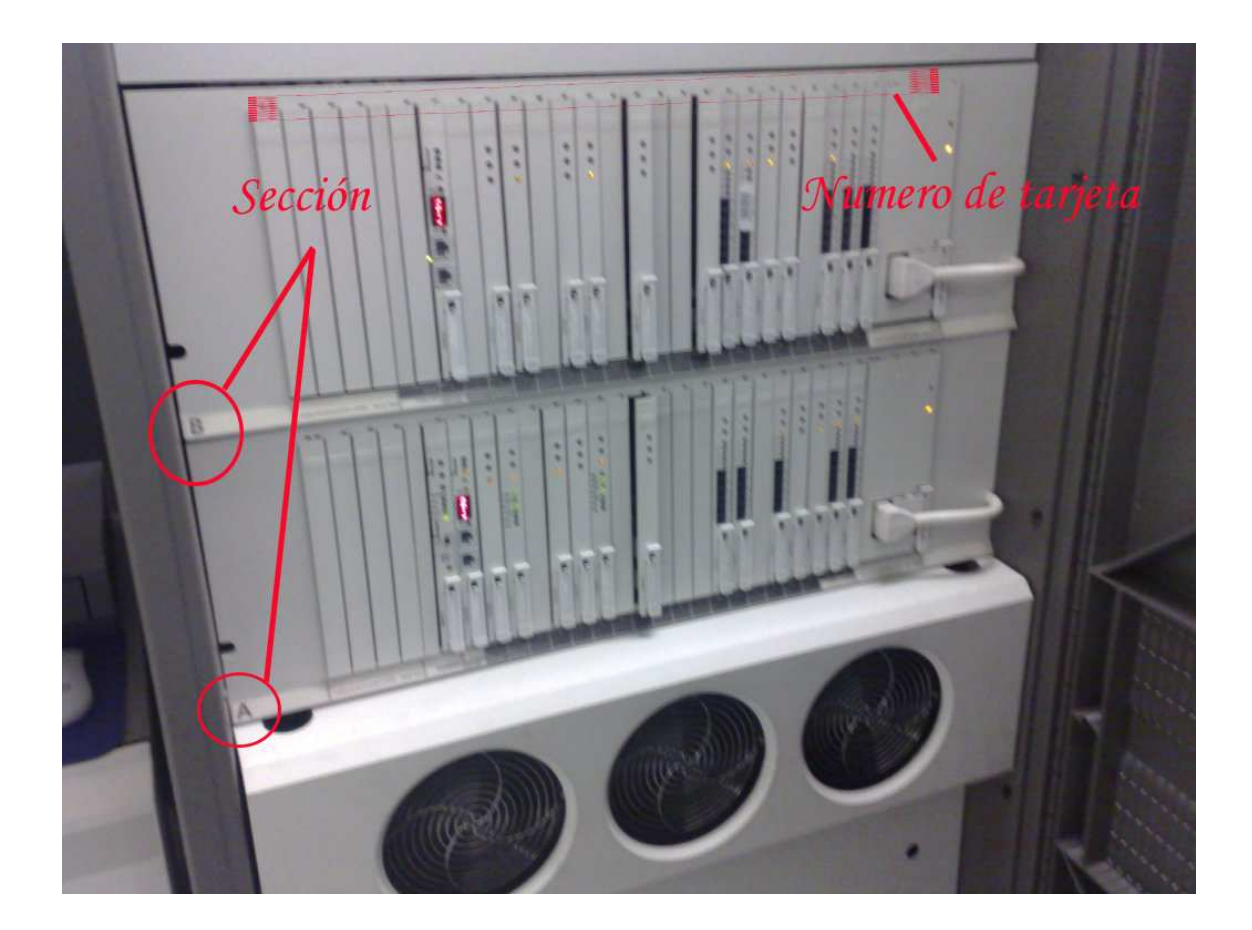

Cada entrada donde conectamos nuestro Amphenol tiene una señalización (numero) con estos sabremos que puerto estamos usando y cuales vamos a agregar esto lo veremos con detenimiento mas adelante.

Además de esto cada enlace tiene un código que relacionamos con cada entrada para saber a con que tarjeta esta relacionada, anexamos a la lista que ya tenemos de cuando se instalo el conmutador y se configuraron las tarjetas por primer vez estos códigos que anotaremos nos serán de gran utilidad por si en un futuro se hacen cambios o si se agregan mas tarjetas o simplemente cuando se le de mantenimiento a nuestro conmutador ya que se desconecta cada cable y se hace limpieza en las entradas del amphenol con espuma limpiadora especial para dispositivos electrónicos y aire comprimido para evitar que el polvo que se acumula en los medios físicos electrónicos llegue a dañar el funcionamiento del mismo.

Es muy importante llevar un control de cada en enlace ya que de no conectarlos correctamente haríamos que nuestro sistema telefónico tuviera fallas de administración de llamadas dentro de nuestro conmutador. Una lista minuciosa y detallada de los receptores y transmisores de comunicación (enlaces) hará un sistema telefónico más eficaz y productivo.

#### **2.- INSTALACION DE 2 TARJETAS DS1**

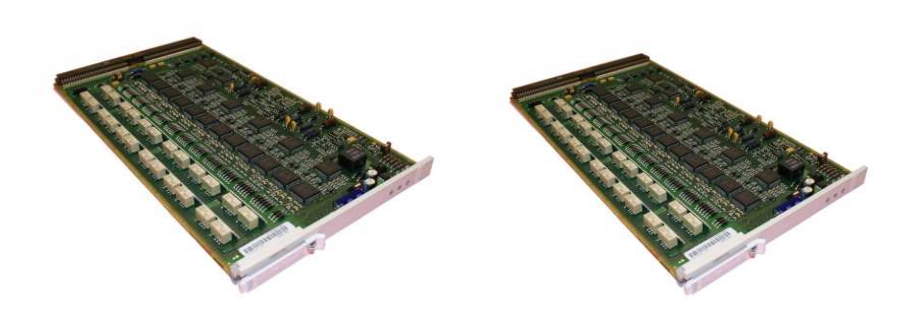

Tomamos nuestra tarjeta DS1 y configuramos de manera física los canales (esto se hace mediante un pequeña palanca dentro de la tarjeta, se puede configurar para 24 o 30 canales) para Estados se coloca la palanca en 24 canales para México lo haremos en 30 canales con esto le decimos a la tarjeta DS1 que recibirá 30 canales de comunicación que en términos de telefonía significan 30 llamadas telefónicas.

Se abre la puerta frontal del conmutador de llamadas y se insertan las tarjetas.

Estas tarjetas son insertadas en el panel de nuestro conmutador de llamadas de la siguiente forma:

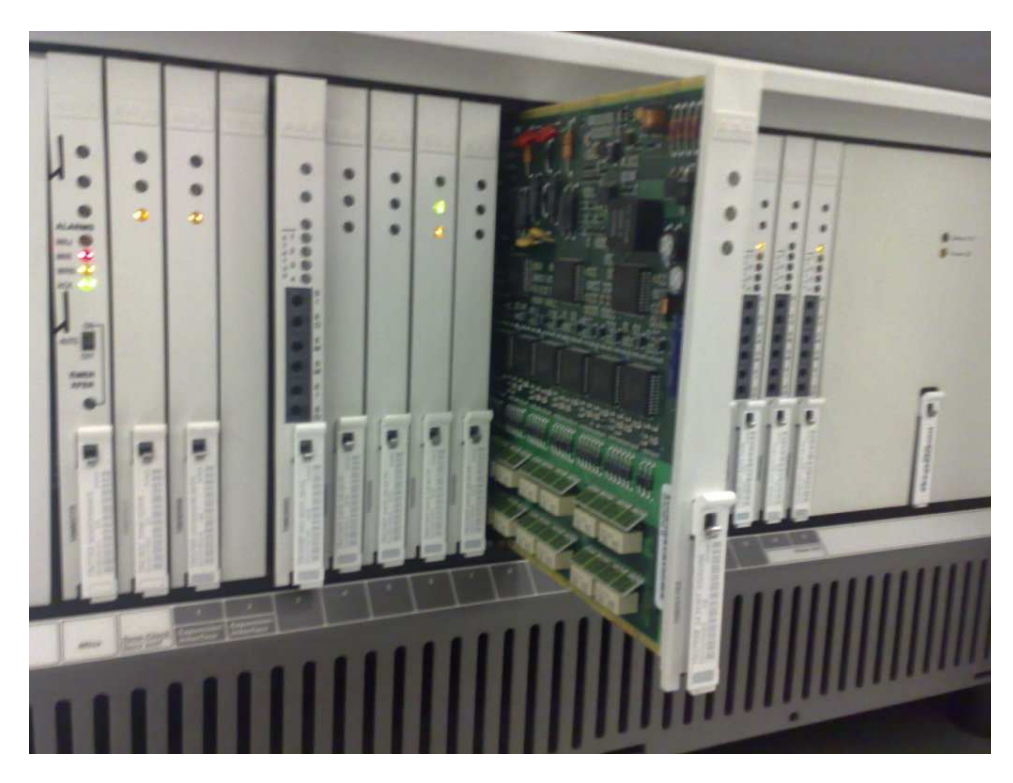

#### **3.- CONFIGURACION EN ASA (AVAYA SITE ADMINISTRATION)**

Ya insertada la tarjeta se procede a hacer la configuración desde el software que administra el servicio de comunicaciones Avaya llamado ASA y es el acrónimo de Avaya Site Administration.

El ASA como su nombre los dice es el Administrador de Sitio de Avaya es un paquete de software propiedad de Avaya que proporciona las capacidades de administración y gestión para el conmutador Definity S8710. Nos permite gestionar nuestro sistema de comunicaciones desde una interfaz grafica fácil de aprender y se administra mediante comandos.

Este sistema viene integrado con el pack de discos que proporciona la compañía Avaya se instala como cualquier programa de Windows mediante un manual de usuario podemos hacer la correcta instalación y configuración de acuerdo a nuestro conmutador y tarjetas que manejamos.

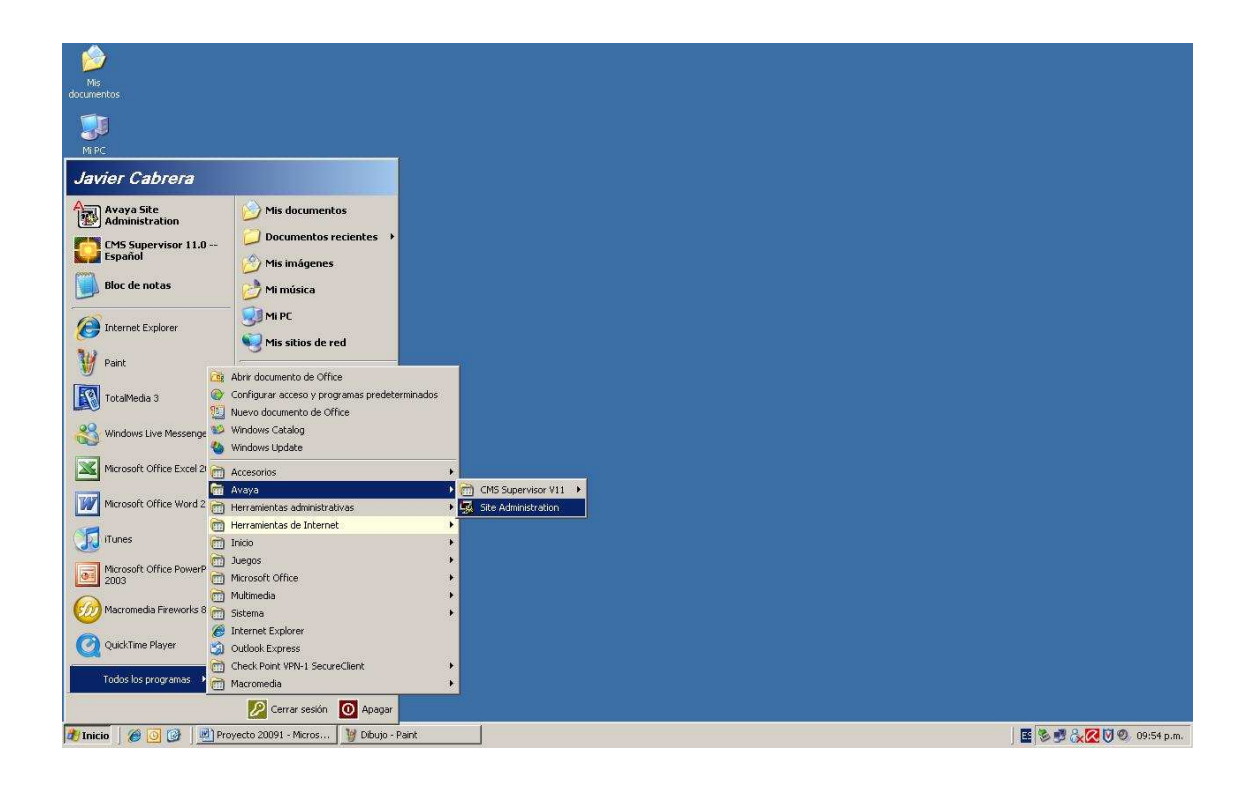

Este sistema es muy amigable a los ojos del usuario, esto es bueno ya que desde aquí haremos cualquier programación fácilmente por ejemplo:

**Grabación y programación de anuncios** que se ingresaran en el menú telefónico. **Administración de las tarjetas** recientemente instaladas y las que ya se usaban anteriormente.

**Cambio del tipo de llamadas (skill)** que recibe cada operador o agente telefónico.

**Administración de cada identificación de agente** para dar de alta y baja operadores telefónicos que ingresen o salgan de la compañía.

**Administración de los menús telefónicos** aquí agregamos una o varias opciones con su respectivo anuncio en el menú telefónico que escuchara el cliente.

**Gestionamiento total** en cuanto a software en nuestro conmutador o PBX.

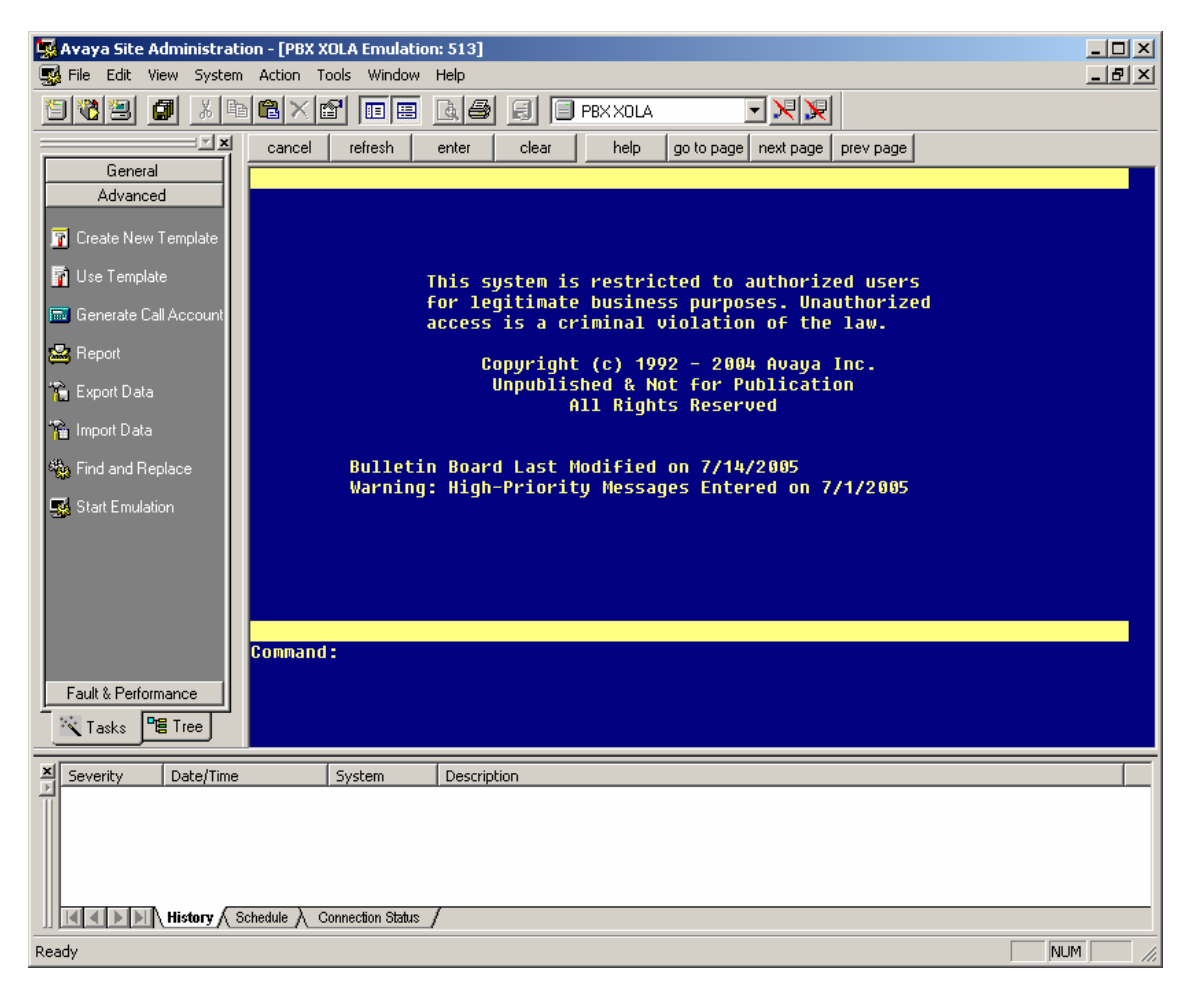

La imagen anterior nos muestra la interfaz grafica del ASA en la parte de Command: ingresamos la orden deseada para la administración de nuestra tarjeta DS1.

Aquí se procede a indicar en que posición se inserto la tarjeta DS1 y se habilita para que se integre al sistema de comunicaciones telefónico que ya esta implementado.

 En nuestro caso veremos la configuración de tarjeta ds1 en el **gabinete número 3, sección a, número de tarjeta o posición 16 de nuestro conmutador** (PBX)

**03** Gabinete

**a** Sección

**16** Numero de tarjeta o posición dentro del PBX

# **03a16**

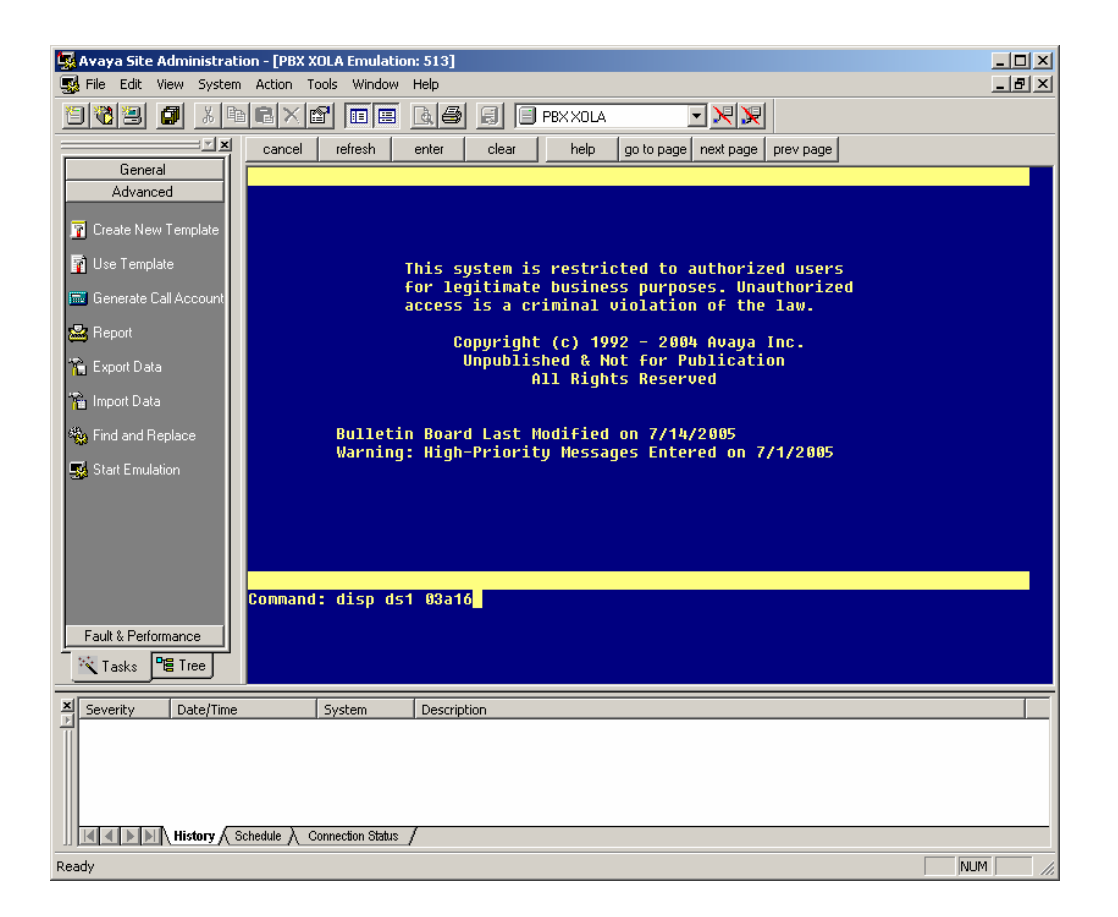

Presionamos Enter al comando **disp ds1 03a16** el disp nos muestra la configuración de la tarjeta dándonos como resultado la siguiente pantalla

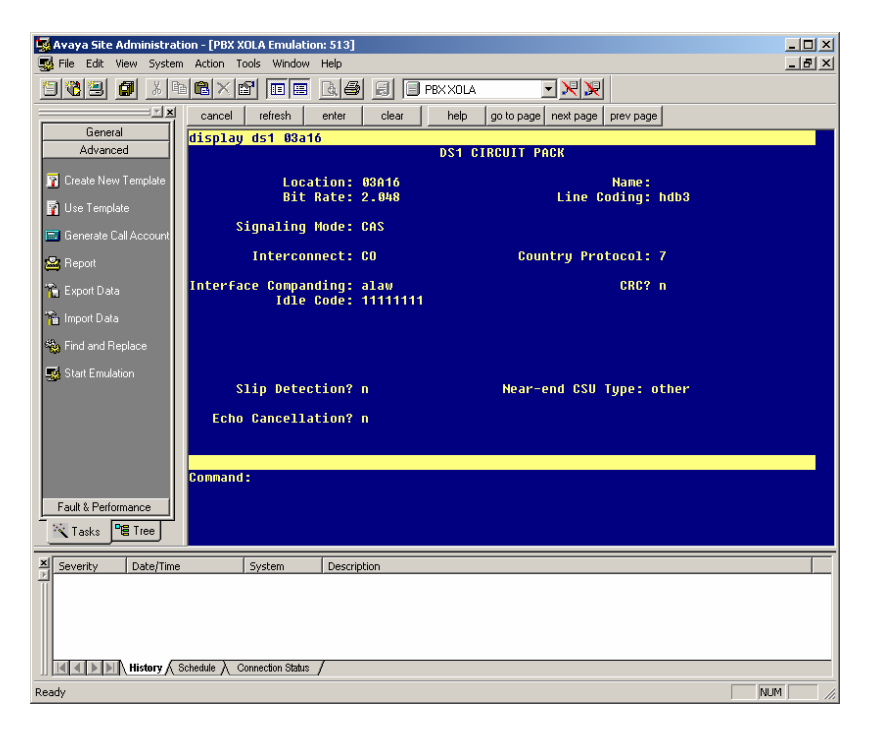

Tecleamos la siguiente instrucción para agregar los 30 puertos en una **tronca**l (una troncal es un grupo de puertos o canales de comunicación que pueden ser de entrada o salida, en términos telefónicos cada puerto es una llamada que se puede hacer o se puede recibir) podemos agregar estos 30 puertos de la tarjeta DS1 o los 60 (30+30) de nuestra otra tarjeta, para nuestro proyecto agregaremos los 60 puertos en una misma troncal.

Para esto aplicaremos el siguiente comando **ch tru 1** con esto modificaremos la troncal 1 y ahí agregaremos los nuevos puertos o canales de comunicación.

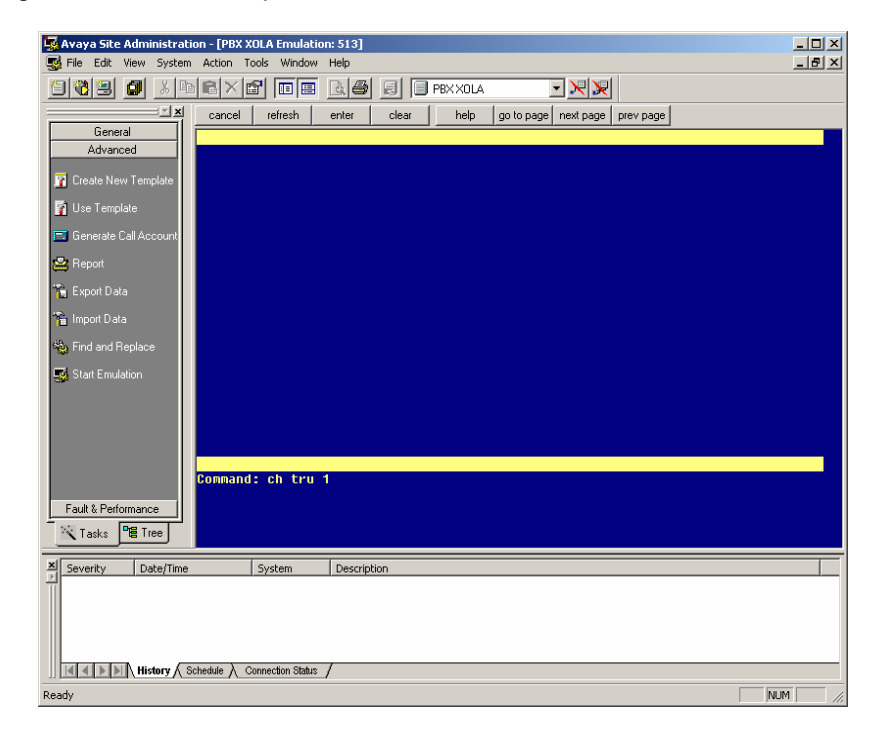

Presionamos Enter y nos mandara la siguiente pantalla:

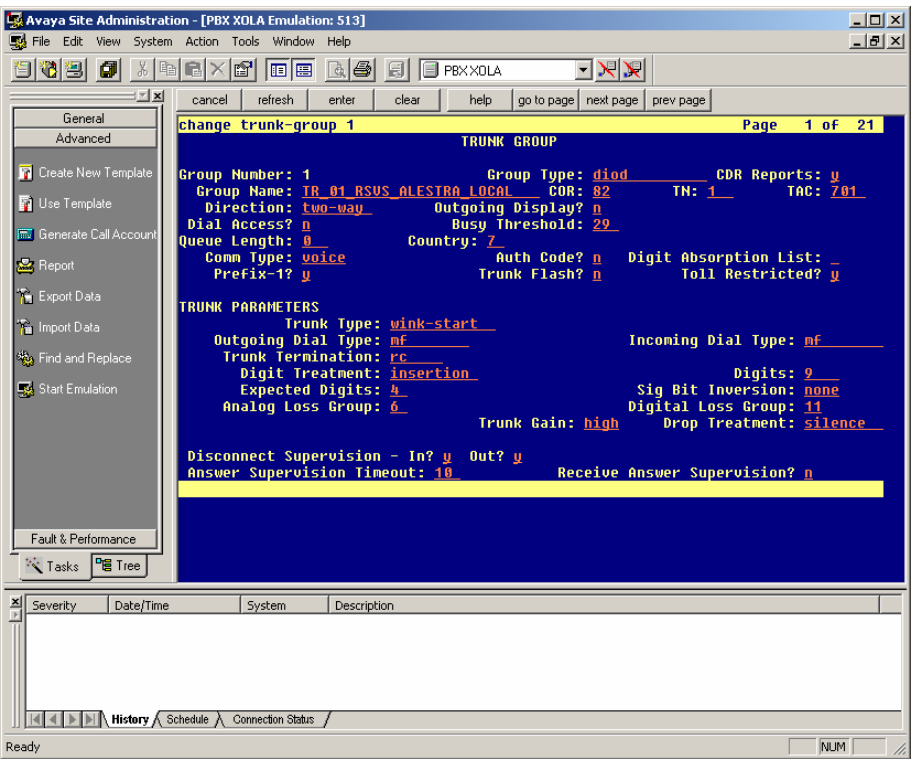

En la imagen anterior nos muestra la configuración de la troncal 1, nos manda:

#### El numero de la troncal **1** Nombre de la troncal **TR\_01\_RSVS\_ALESTRA\_LOCAL**  La dirección **two-way** (hacer y recibir llamadas)

Las demás son características que tienen todas las tarjetas por default las cuales no son necesarias ni objeto de este proyecto.

Presionamos la tecla F7 para pasar a la siguiente página y aquí agregamos los 30 puertos en la siguiente pantalla:

Cada renglón en color rojo representa un puerto (llamada), capturamos uno por uno.

03A1301 03A1302 03A1303 03A1304 03A1305 03A1306 03A1307 03A1308 03A1309 03A1360

… 03A1360 Lo anterior quiere decir que agregamos 60 puertos en la troncal 1 (30 por cada tarjeta)

Guardamos cambios con la tecla F3

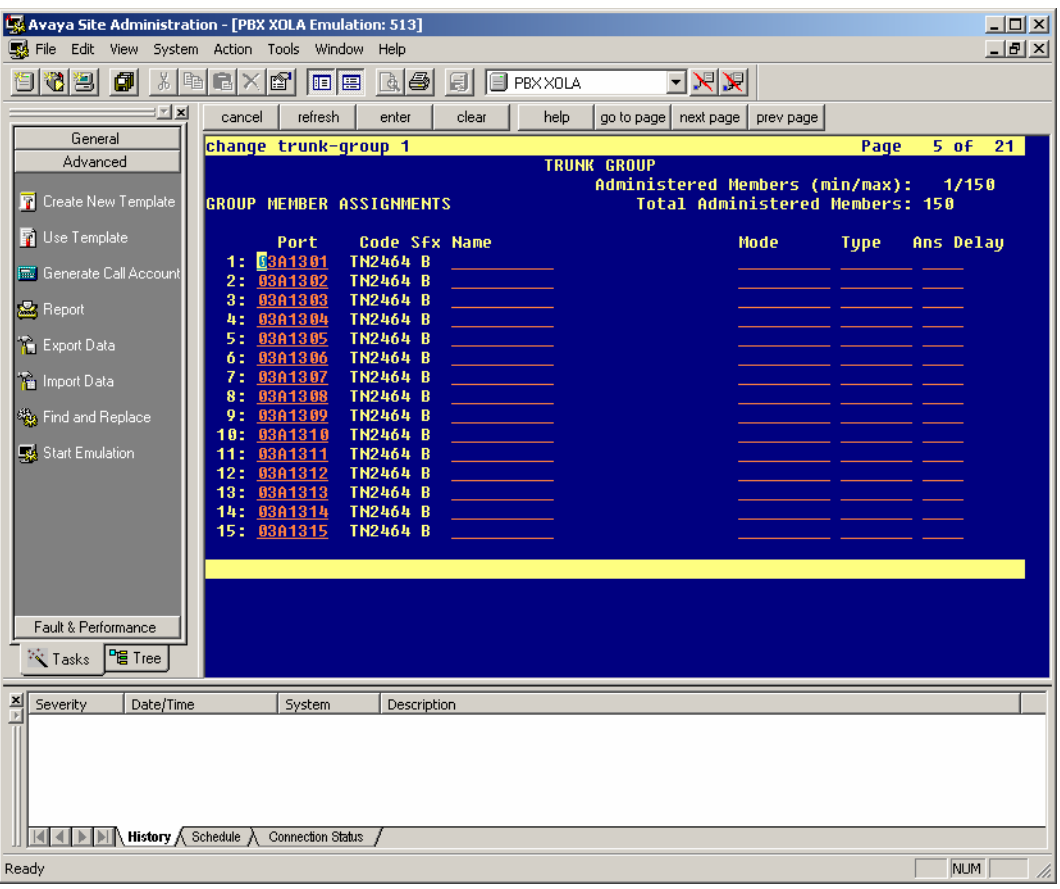

#### **4.- CREACION DE NODOS E IMPLEMENTACION DE NODOS TELEFONICOS POR PERSONAL DE COMUNICACIONES**

Esta función cabe recalcar que la hace el área de comunicaciones de la compañía de aviación pero es indispensable para entender como establecemos comunicación entre el conmutador de llamadas y la posición física del agente telefónico.

El personal de comunicaciones hace el cableado físico que se requiere para colocar una roseta que es la entrada donde conectaremos nuestro teléfono es como una conexión telefónica de cualquier hogar, pero esta estará ubicada en las nuevas posiciones de nuestro Call Center.

Esta área recibe el nombre de "Patch Panel".

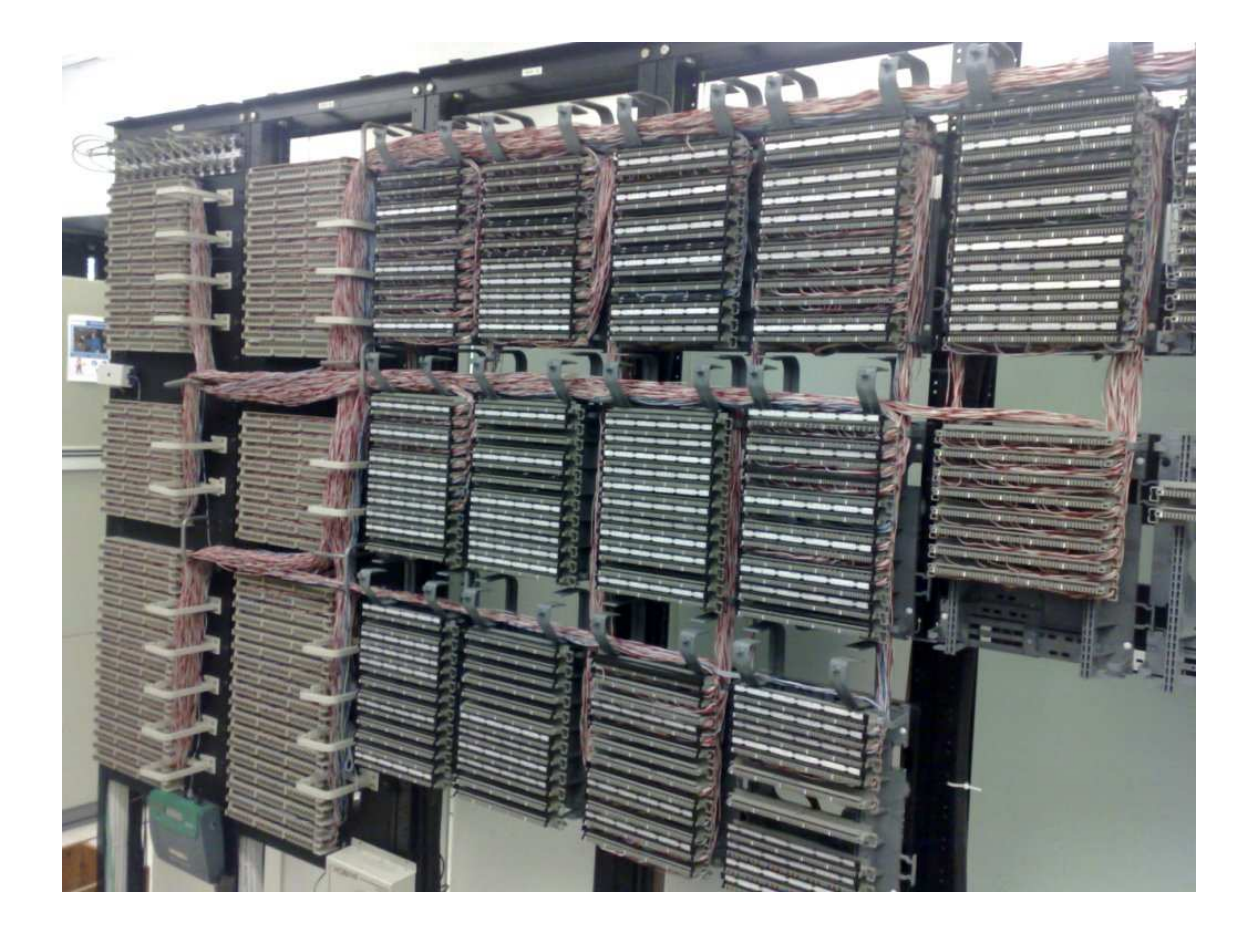

Cada cable de forma unitaria representa una línea telefónica para un solo teléfono que es el que recibirá la llamada de los usuarios de la aerolínea estos están ordenados por posición física dentro del piso donde esta ubicado nuestro call center y por piso ya que el edificio cuenta con 30 pisos.

#### **5.- CONEXIÓN E INSTALACION DE LOS TELEFONOS AVAYA**

En este paso se procede a hacer la conexión física de los teléfonos avaya conectamos el cable telefónico en la roseta por un lado y por el otro lo conectamos al teléfono o Call Master, además de conectar el cable en el puerto com que va desde la pc hasta el Call Master.

Un **Call Master** en un dispositivo compacto, aproximadamente del mismo tamaño que una cinta de VHS, tiene un enlace de conexión directa al puerto COM de una PC.

Desde este dispositivo los agentes que reciben las llamadas telefónicas pueden contestar las llamadas, colgarlas, dejarlas en espera, y poder recibir una segunda llamada además de servir como intercomunicador entre la pc que es la interfaz y la línea telefonicaza señal entra al call master mediante el cable telefónico (color gris) y sale a la pc mediante el cable negro (COM) que se conecta al puerto COM de la pc.

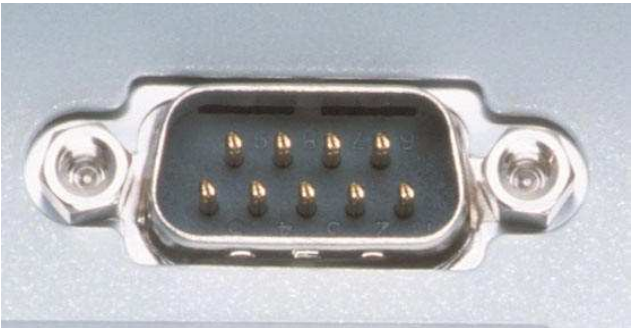

Puerto COM ubicado en la parte anterior de una PC de escritorio

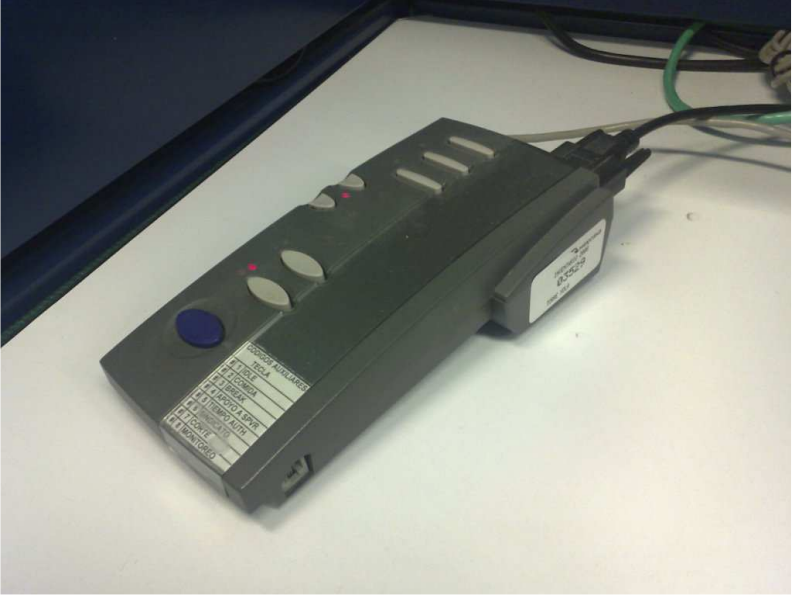

Call Master

#### **6.- INSTALACION DE NUEVAS PC´s**

En total son 60 computadoras mas que agregaremos a las 160 que ya existen haciendo un total de 120 computadoras operando en todo el piso estas computadoras son de una marca prestigiada en México y con una garantía gold que le dan a la compañía de aviación la certeza de tener lo mas alto en tecnología para sus servicios aéreos además de contar con soporte para cualquier falla en hardware o software que se llegara a tener.

Aquí comenzamos a instalar las nuevas computadoras personales: cpu, teclado, mouse y monitor a los cuales se les pone un nombre de pc para identificarlas dentro de la red local de la organización se ingresan al dominio de la organización se les instala el sistema de reservaciones y ventas propiedad de la aerolínea (esta parte la hace el departamento de software de la compañía) se instalan demás programas como el office original, software de monitoreo y el AVAYA IP AGENT al cual enfocaremos nuestro interés ya que es la interfaz entre el agente que contesta las llamadas y la red telefónica que ya instalamos.

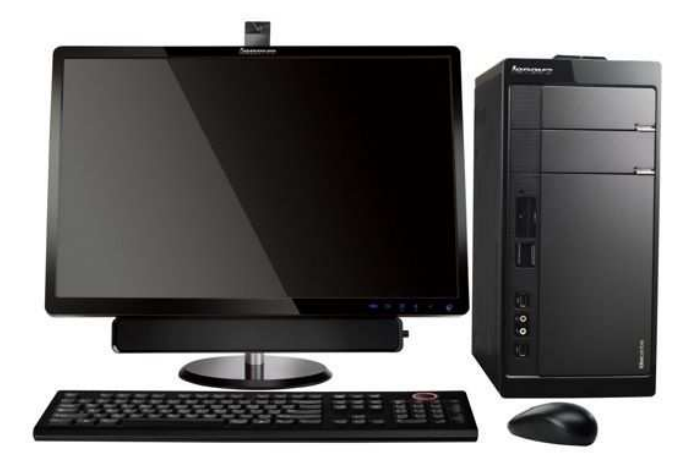

Instalar estas computadoras requiere de conocimiento ya que no solo es ponerlas en su lugar y conectarlas se requiere de pruebas generalmente con el supervisor o encargado del área para saber que el sistema de reservaciones Amadeus funcione al 100% con los equipos recientemente instalados además de darles seguimiento una vez que ya estén operando para estar al pendiente de cualquier suceso relevante que se llegara a dar.

Cabe resaltar que el sistema operativo Windows XP es el elegido por la compañía en conjunto con el departamento de sistemas este sistema operativo ya trabaja con la compañía desde que se estableció el Call Center por su compatibilidad con las aplicaciones usadas en la compañía como Witness, Avaya IP Agent, Avaya CMS, Amadeus, Easy Going (sistema que fue sustituido por Amadeus) y Centauro (el mismo sistema que Easy Going pero sin ambiente grafico).

#### **7.- CAPACITACION A LOS NUEVOS OPERADORES TELEFONICOS**

La capacitación de los nuevos operadores depende del área de recursos humanos pero es importante mencionarlo ya que ellos son los operadores y estarán inmersos en nuestro sistema telefónico, por ello tienen una importancia significativa ya que dependiendo de la capacitación que se les de en el uso de nuestro sistema serán los resultados que se obtenga en la compañía

La capacitación comprende:

- El conocimiento general del área operativa, es decir un tour general que se les da para que conozcan el ambiente de trabajo y a los supervisores de área.
- La capacitación en sala del uso del sistema Amadeus y sus diferentes partes y funciones para que se vayan familiarizando de manera general y detallada con el sistema que utilizaran cuando estén ya en el área operativa.
- El uso de la diadema y el teléfono dispositivos importantes y que nos competen para su buen uso y conocimiento de las funciones y botones del teléfono físico y de la diadema.
- Conocimientos generales de los tipos de cliente y el manejo de llamada dependiendo del mismo.
- La importancia de las reglas y normas en cuanto a información dentro de la compañía para no incurrir en ninguna falta.
- La practica de estar "en sombra" es decir conectar una diadema extra al teléfono para que el capacitado este escuchando llamadas reales y se vaya familiarizando con cada caso junto a algún operador que este 100% inmiscuido en el trabajo diario del Call Center.
- El correcto uso del Avaya IP Agent y sus modos auxiliares para descanso, comida, juntas, etc.

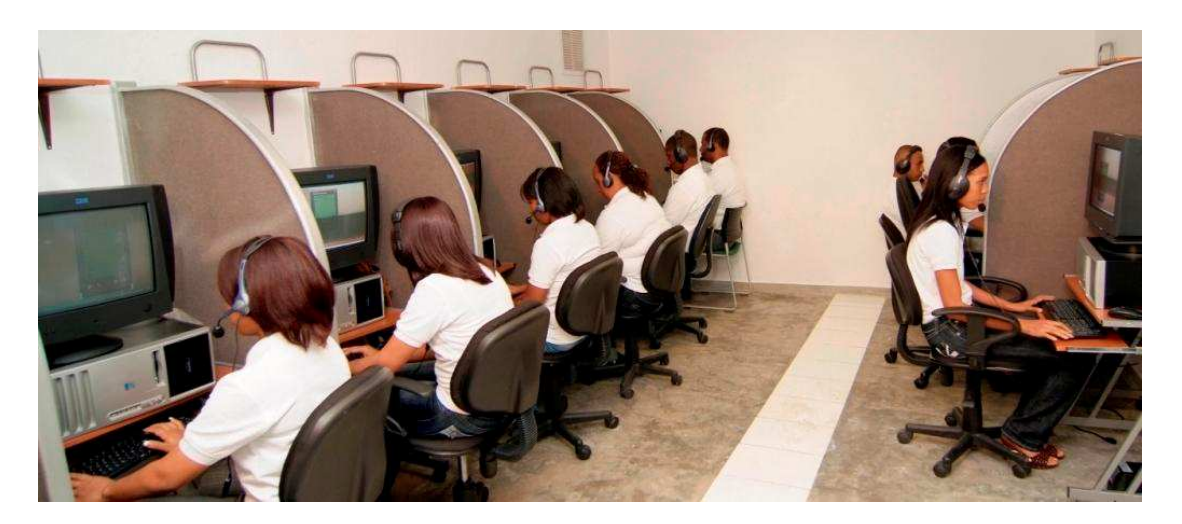

Imagen de los operadores telefónicos en un Call Center operando.

#### **8.- INSTALACION Y USO DE AVAYA IP AGENT**

Es el programa propiedad de Avaya que tiene las funciones de interfaz receptor de llamadas aquí el agente puede contestar la llamada, ver de donde viene la llamada, colgarla, ponerla en espera, transferirla a cualquier departamento de la aerolínea, ponerla en conferencia con alguien mas para hacer una llamada tripartita, puede marcas a extensiones locales de la organización, puede hacer llamadas a cualquier numero local de la ciudad y con una clave especial que se le asigne podrá hacer llamadas a celular e incluso llamadas internacionales.

Avaya IP Agent es una solución que incorpora todas las capacidades, características y necesidades de los agentes del Call Center. Los agentes pueden disponer de toda la gama de capacidades de Avaya IP Agent mediante una interfaz gráfica e intuitiva de usuario con las convenciones estándar de Microsoft Windows.

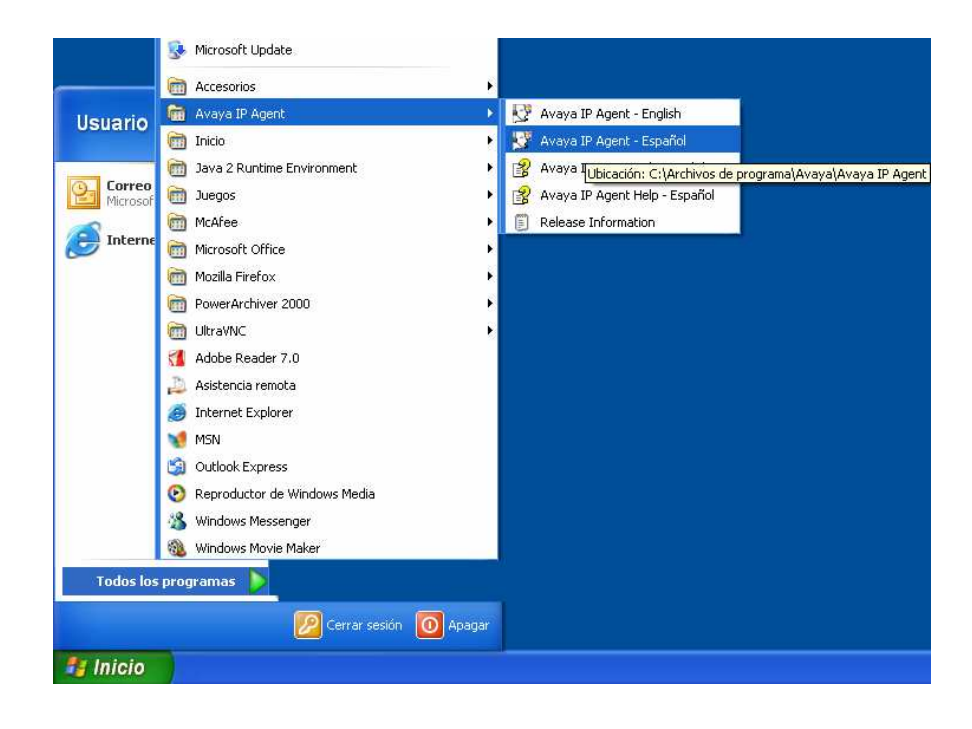

Este programa se instala en el disco duro de la pc y nos servirá para identificar el número de cada conexión o posición física que tengamos.

1. En seguida aparecerá la ventana de la aplicación:

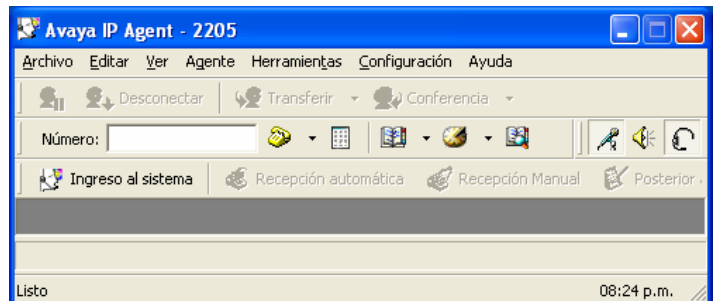

2. Para firmarse dentro de la aplicación y comenzar a utilizar el Avaya IP Agent se necesita contar con un ACD (usuario) y un password que es creado en el administrador de sistema **ASA**. Una vez que cuenta con éstos datos haga clic en el botón "**Ingreso al Sistema**" en la barra de herramientas Agente o seleccione Agente > Ingreso del agente en la barra de menú.

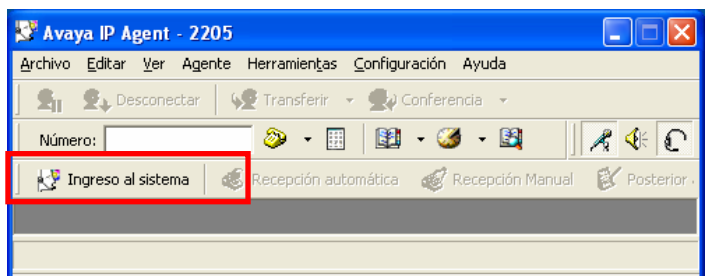

3. En seguida aparecerá el siguiente cuadro de diálogo, el cual contiene dos campos; **Agente** y **Contraseña**.

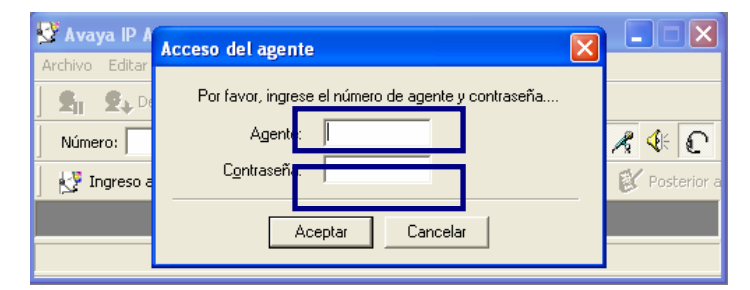

4. Se ingresara número de agente (ACD) y contraseña proporcionado por el Administrador del Sistema, en los campos mencionados anteriormente.

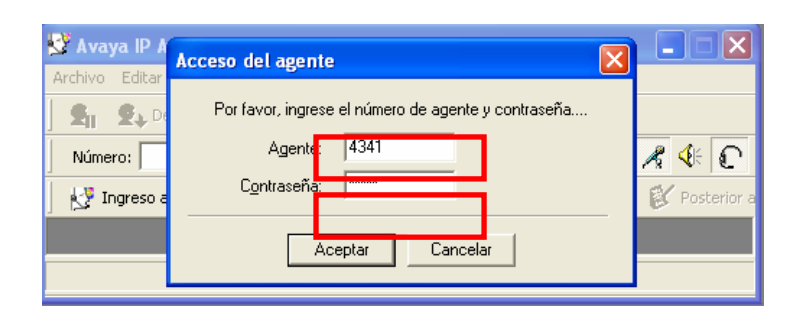

5. Como se puede observar, en la barra de título aparece la extensión en la que se encuentra (esta se asigna dentro del ASA) y en seguida el ACD (Numero de usuario), esto indica que el usuario ha quedado firmado en Modo Auxiliar y listo para comenzar a utilizar la aplicación.

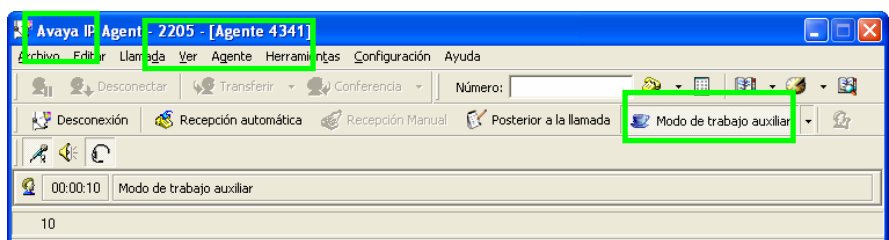

6. Después de firmarse en la aplicación y para poder atender llamadas se debe de oprimir el botón **Recepción Automática**.

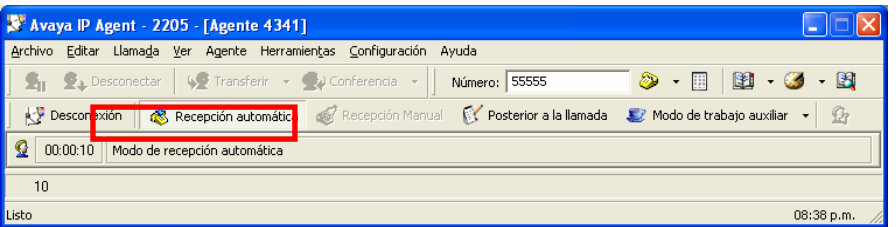

Se responde la llamada haciendo click en el botón "Responder" .

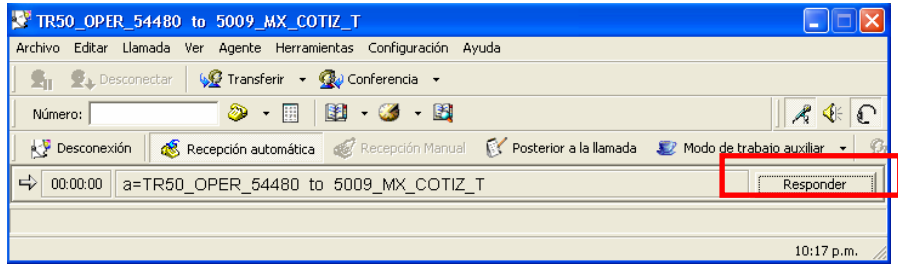

Como se observa, la aplicación habilita algunos botones cuando se cuenta con una llamada en la extensión.

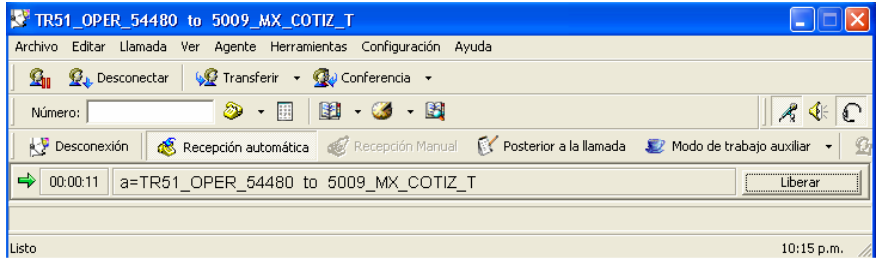

## **9.- ASIGNACION DE USUARIOS DE IDENTIFICACION (ACD)**

Estos usuarios con sus correspondientes contraseñas son creados desde el Avaya Site Administration estas claves se les asignaran a los agentes telefónicos de forma personal para que los ingresen dentro del IP Agent y sirva como identificador para saber la hora de entrada y salida de los mismos. Además de que este programa tiene la función de historial que servirá al área de estadística para saber cuantas llamadas recibe un agente en determinado tiempo.

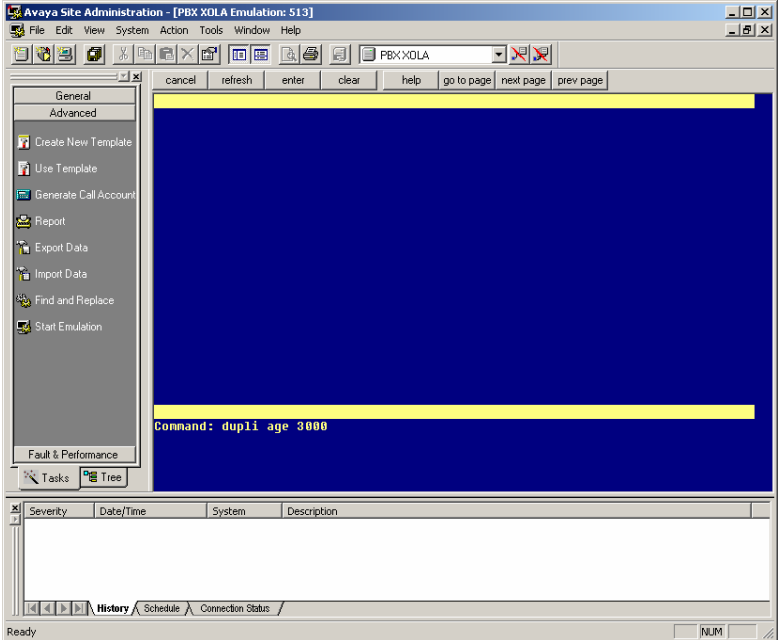

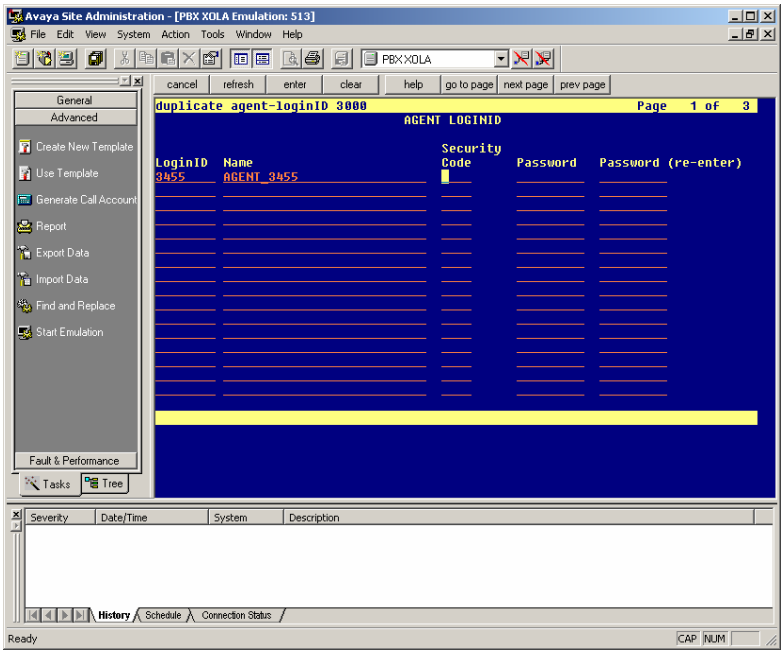

#### **10.- ASIGNACION DE SKILLS A LOS NUEVOS AGENTES**

A través del Avaya Site Administration se asignan los "skills" con esto nos referimos a que tipo de llamadas recibirán los agentes vía telefónica. Dentro del Call Center se reciben diferentes tipos de llamadas provenientes de un número telefónico raíz convencional de 8 dígitos: **XX-XX-XX-XX.**

Del cual se desprenden varias opciones hasta llegar a la que nos interesa que es la opción 3 la de reservaciones. Como ya existe este skill lo único que hacemos es enrutar mediante el ASA a las llamadas que entren en esa opción 3 hacia el agente nuevo que vamos a colocar para que sean contestadas por el mismo.

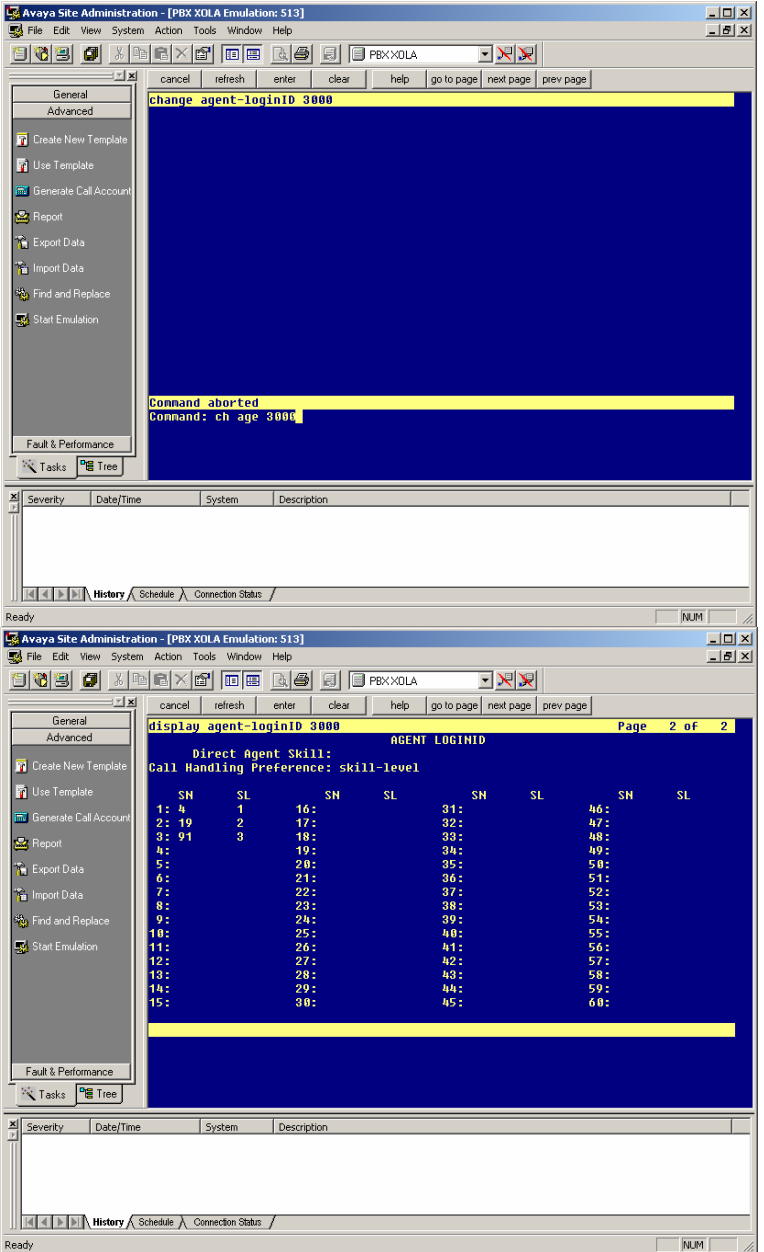

#### **11.- UTILIZACION DE SOFTWARE DE ESTADISTICA (CMS)**

Este software también perteneciente a Avaya llamado CMS (Call Manager System) es la parte estadística mediante este programa sabremos cuantas llamadas hay en espera para ser contestadas por cada opción que marque el cliente.

En este software agregaremos a los nuevos agentes que creamos en el ASA (Avaya Site Administraron) para que sepamos si están contestando una llamada, si están libres de llamada, si están en descanso o en su hora de comida.

También tiene las siguientes funciones:

Saber cuantos canales de comunicación (llamadas telefónicas unitarias) se están ocupando.

Sacar resúmenes históricos de llamadas por nombre agente, por skill, y por numero de identificación telefónica u opción que presiono el cliente.

Ver las horas pico de llamadas para mejor manejo de personal telefónico.

Conocer que área es la que recibe mayor número de llamadas para así mejorar su funcionamiento a ampliar su canal de respuesta.

Dar retroalimentación al operador telefónico que por ejemplo sea constante su tiempo en ocupación de llamada.

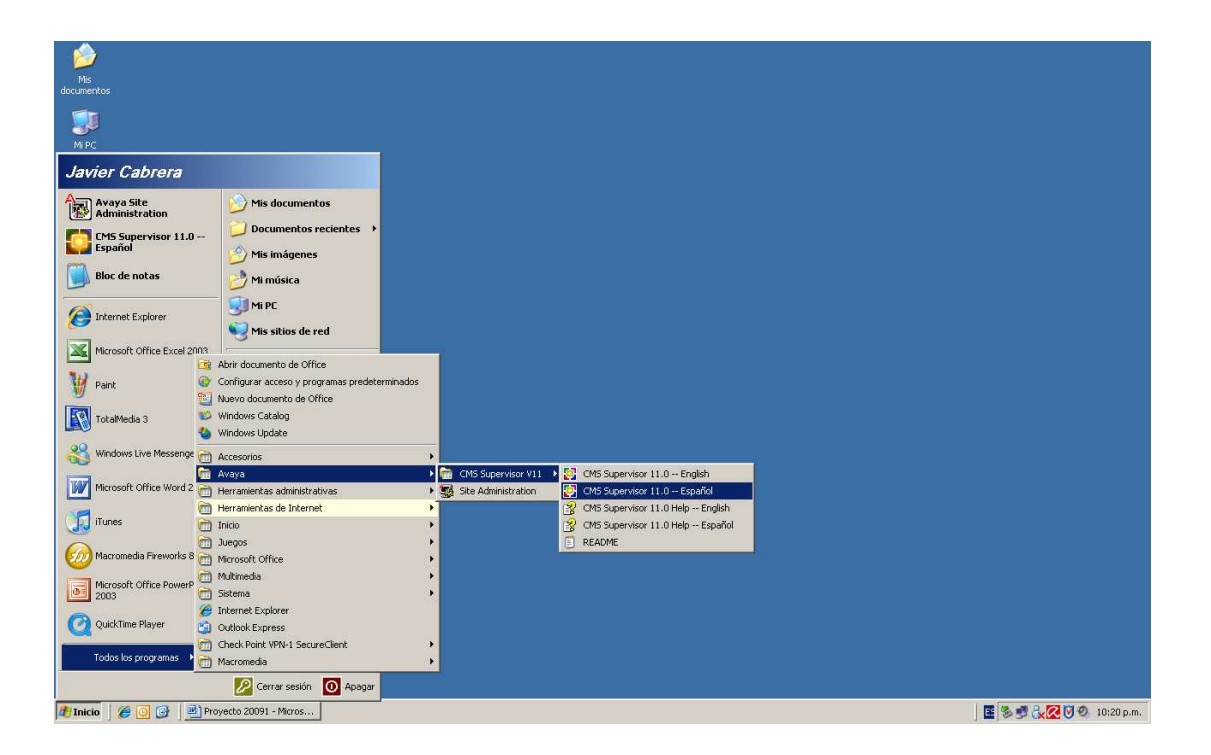

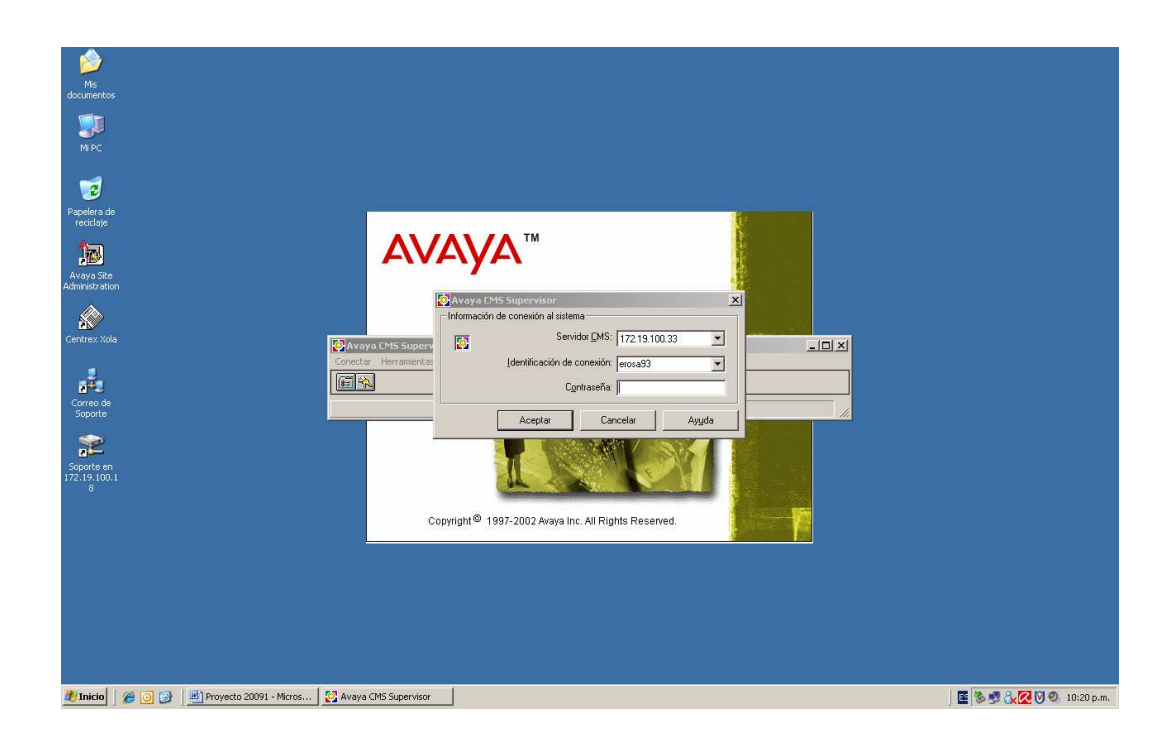

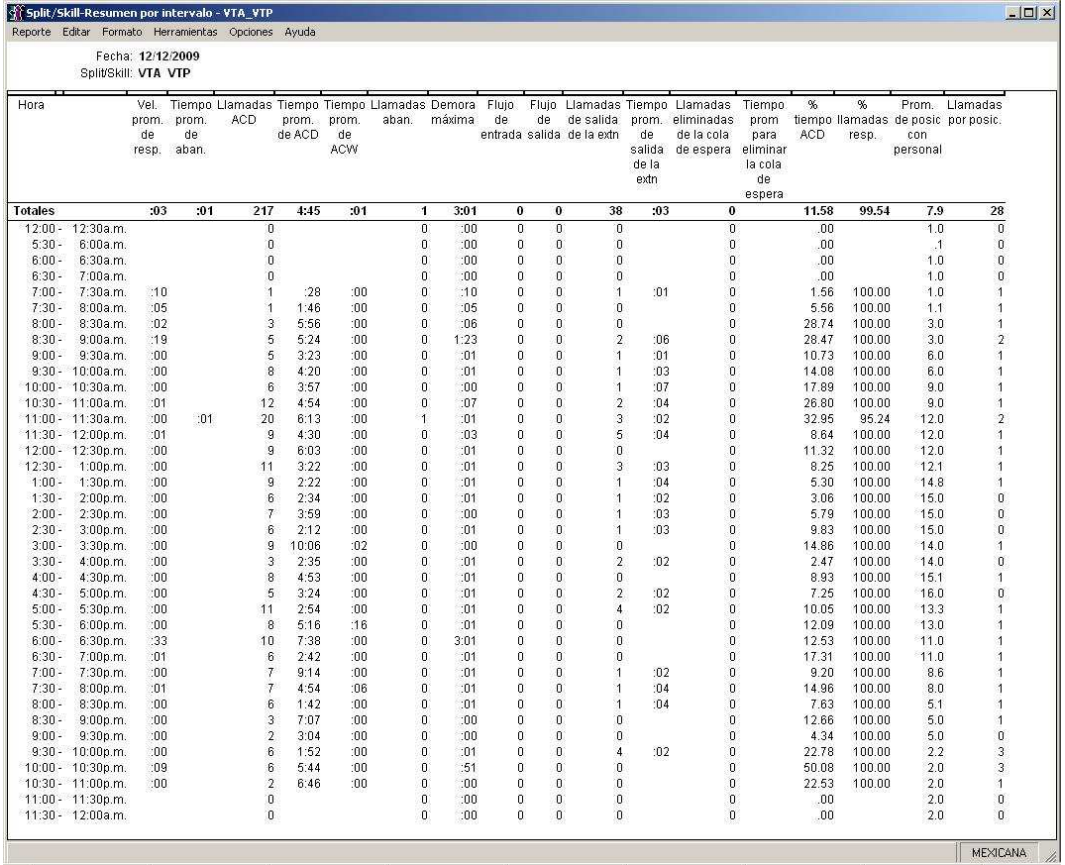

## **12.- MONITOREO DEL TRÁFICO DE LLAMADAS**

Hacemos una revisión para asegurarnos de que todo funcione correctamente y lo hacemos de la siguiente manera marcamos a nuestro numero raíz de 8 dígitos XX-XX-XX-XX opción 3 y en nuestro CMS (Call Manager System) vemos que se forma nuestra llamada en la fila de llamadas en espera si es que la hay sino la veremos como una única llamada al ser contestada sabremos que nuestro proyecto ha sido realizado correctamente y de manera perfecta.

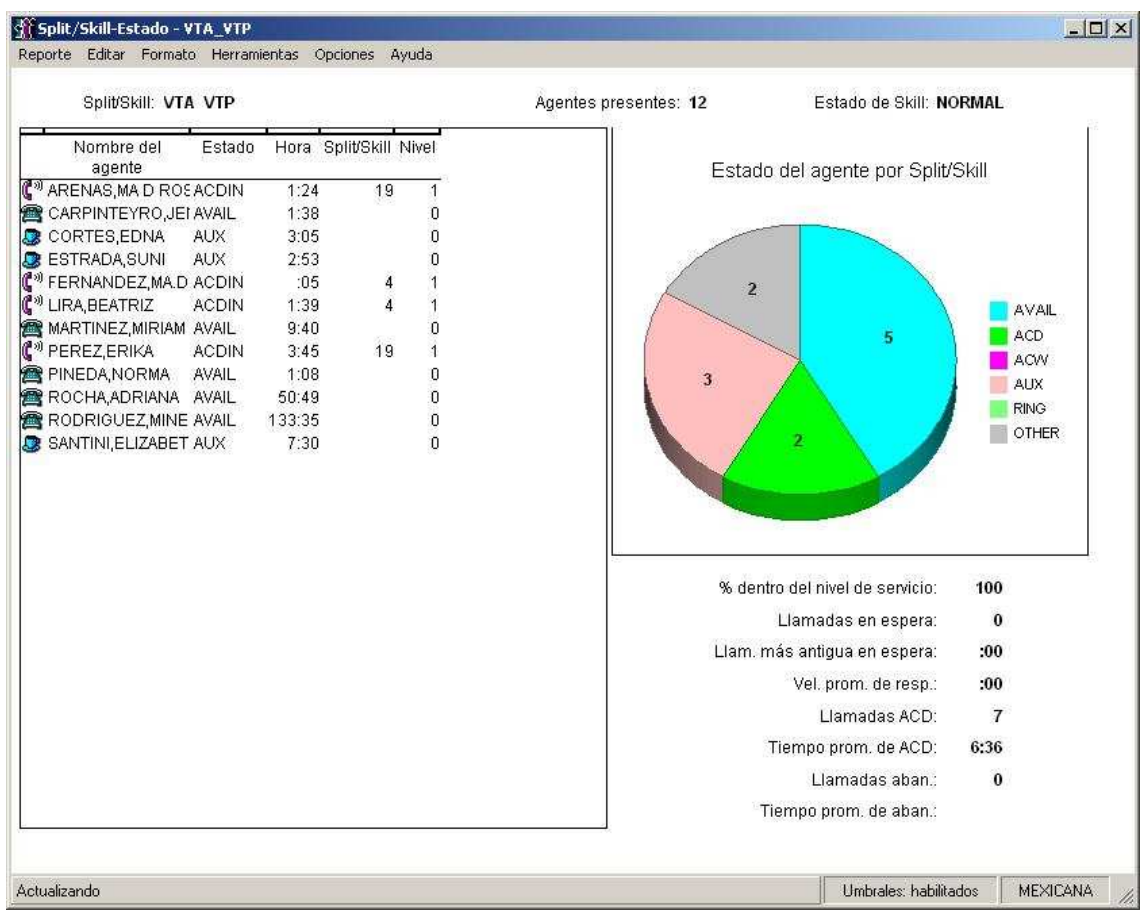

#### **13.- MONITOREO DE LA GRABACION DE LLAMADAS**

Seguramente hemos escuchado el anuncio de "Estimado cliente esta llamada puede ser monitoreada o grabada para fines de calidad en el servicio", esto quiere decir que nuestra llamada puede ser escuchada en ese momento en tiempo real o vía grabación posteriormente para evaluar la calidad del servicio por parte del operador telefónico.

 Detrás de todo esto hay un sistema de grabación que esta implantado y es parte de nuestro sistema telefónico, este es el sistema de monitoreo llamado Witness Systems, que almacena todas las llamadas de todos los agentes y además nos permite monitorearlos en vivo para saber que tipo de procedimiento están haciendo dentro del sistema y la forma en que tratan al cliente.

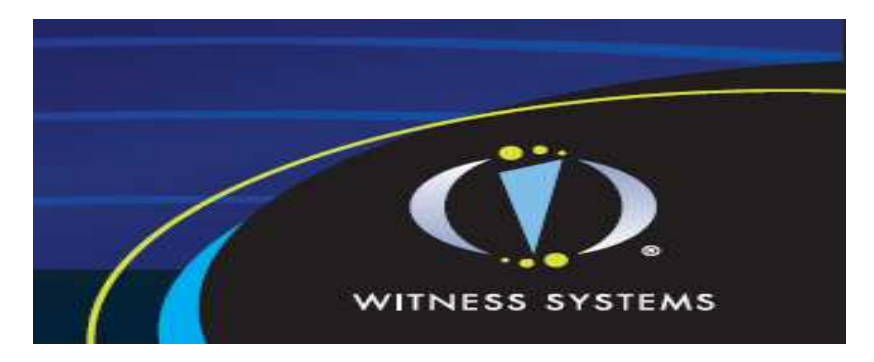

 En este sistema solo tenemos que agregar a los 60 nuevos operadores telefónicos para que puedan ser monitoreados y en su caso retroalimentados para mejorar el nivel de servicio en las llamadas y el cliente se pueda sentir importante para la compañía y no solamente un cliente más.

Witness Systems ofrece las siguientes ventajas:

- Captura evaluación y consulta de todas y cada una de las llamadas, esto para que puedan ser revisadas a cualquier hora y en cualquier hora, funciona como una aplicación web lo que quiere decir que con solo introducir una dirección de Internet lograremos ingresar al sistema de monitoreo obviamente con un usuario y contraseña creada por el administrador del sistema Witness.
- Visualización de las llamadas con audio para mejor control y evaluación de una llamada telefónica.
- Evita registros innecesarios y largos solo se necesita una contraseña y un usuario para poder ingresar al sistema así como tener diferentes tipos de permisos para la administración y monitoreo, así nadie ajeno a esta operación puede entrar a hacer otro tipo de actividades.

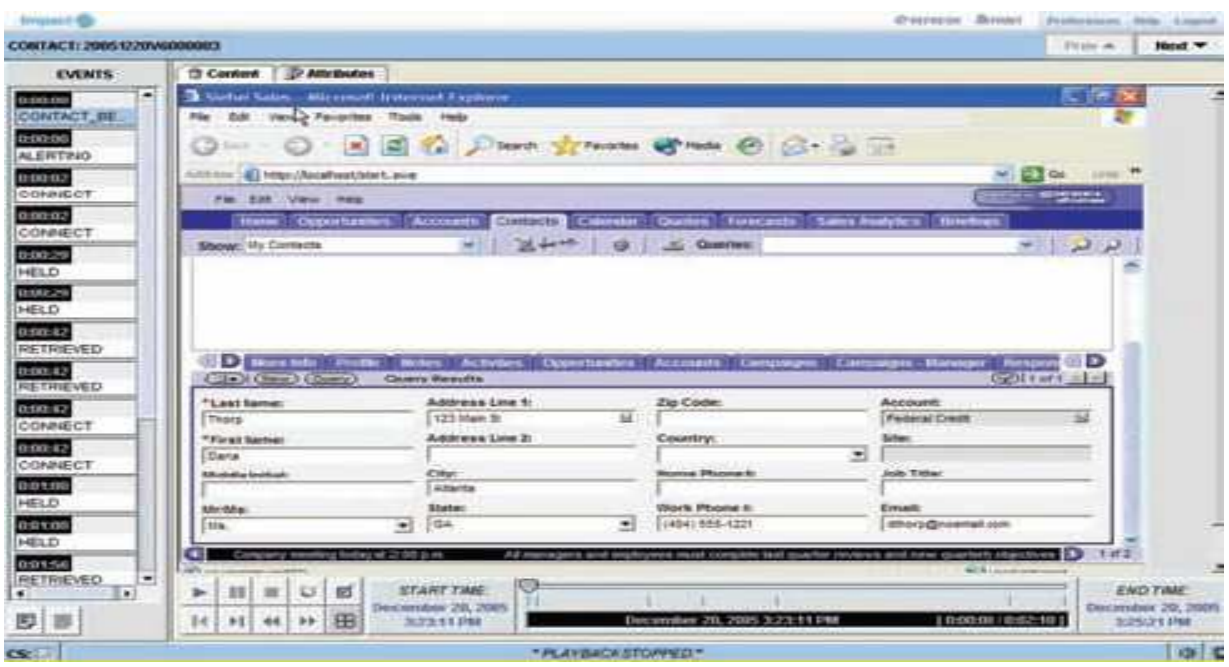

Como podemos ver es una herramienta muy importante para la compañía ya que de ello se puede evaluar la calidad en el servicio y la retroalimentación a los operadores telefónicos al haber mayor calidad en las llamadas el cliente estará mas satisfecho y la organización se asegurara de que esta contando con el mejor personal que se puede tener.

#### **CONCLUSIONES**

A lo largo del proyecto hemos visto como estaba estructurada la comunicación telefónica dentro del área de comunicación telefónica de la línea aérea por que se había estructurado de esa manera, como se podía estructurar de manera diferente para aumentar el número de servicio y llamadas atendidas.

Hicimos un estudio de lo que se tenia, la manera de mejorarlo para adaptarlo a las nuevas condiciones de demanda que generaba la aerolínea y en base a eso se estructuro de tal manera que lograra dar respuesta al numero creciente de llamadas telefónicas, mostramos por una parte los elementos físicos de nuestro proyecto que nos permitirían dar mayor numero de respuestas a la necesidad que se tenia y por otra la parte la parte virtual o software que complementaria al hardware para estructurar de una nueva manera nuestro sistema telefónico.

Por consiguiente obtuvimos:

1.- Un estudio detallado de cómo y con que operaba la aerolínea en cuanto a su sistema telefónico, vimos que el sistema con el que contaba no satisfacía la demanda de las llamadas por lo que hubo que aumentar el numero de líneas dentro de la operación así como el numero de equipos y dispositivos que se utilizarían para responder a dicha demanda.

2.- El tipo de comunicación que utilizada en aquel momento el conmutador de llamadas, vimos como funcionaba el tipo de comunicación en aquel entonces y por que se había establecido de esa manera revisamos compatibilidades y logramos ampliar nuestro sistema telefónico.

3.- La problemática actual en base a la actual demanda de llamadas, ya no era posible seguir teniendo el antiguo sistema ya que no era funcional al ver las estadísticas en ese momento se observaba muchas llamadas abandonadas es decir que el cliente se cansaba de esperar a que alguien le contestara y terminaba colgando lo que representaba una perdida de ingresos en la compañía ya que esos clientes potenciales preferían reservar con otra aerolínea.

4.- La presentación de la posible solución y beneficios esperados, después de un estudio se presento que era lo que se podía ofrecer en el robustecimiento del sistema y por consecuencia los resultados esperados.

5.- La presentación y estructura general del proyecto, aquí presentamos como se estructuraría el nuevo sistema y los pasos a seguir para conformarlo (conexiones, inserción de tarjetas, instalación e equipos, configuración, programación y capacitación de su uso a los nuevos operadores telefónicos.

6.- La lista de los elementos físicos y virtuales utilizados en el proyecto de comunicación, importante saber que se usaría dentro del proyecto para dar una idea mas general y el conocimiento de la función de cada unos de los dispositivos y programas utilizados en la ampliación del sistema.

7.- La manera de intercomunicación entre los usuarios y el sistema, la capacitación le da a los empleados el conocimiento y uso de cada una de las funciones del sistema de reservaciones, telefónico y operacional en las que se verán envueltos como parte de su trabajo operacional.

8.- Mediante las estadísticas del programa Avaya CMS, logramos obtener un concentrado de resultados en cuanto a llamadas recibidas por agente, llamas recibidas al mes, llamadas abandonadas por el cliente, llamadas en espera, llamadas colgadas, etc. lo que permite a la administración la toma de decisiones en cuanto a la operación, creación o eliminación de áreas y manejo de personal.

9.- El uso del Witness Systems nos ayudo en la mejora de la calidad del servicio, al poder monitorear a los operadores telefónico en tiempo real y grabada se puede dar retroalimentación a los operadores o bien felicitaciones esto para cada vez mejorar y aumenta a calidad en el servicio que se le da al cliente.

10.- Respuesta a la necesidad de la demanda en este caso de la aerolínea, esta es la meta de nuestro proyecto satisfacer esa demanda y mejorar la funcionalidad del sistema que ya se utiliza en la compañía.

La conjunción de los anteriores puntos tuvieron como resultado la generación de un sistema telefónico más amplio y detallado que lograra dar resultados como sistema de atención a clientes lo cual tuvo como finalidad dar mayor y mejor atención al cliente, meta de todo organización.

 Al escoger este como proyecto de titulación de forma general pensé en todo lo que implicaría llevar cabo desde empezar con un estudio cual era la problemática en aquel entonces, que era lo que la aerolínea quería y necesitaba, el proceso que llevaría para recabar esta información, el detalle de los elementos que se necesitarían para mejorar la situación tanto físicos como virtuales, el beneficio que le traería a la compañía, la presentación de estos datos y la aprobación de la misma para realizarlo.

 Fue un proceso muy detallado en el inicio cuando empiezo por ver como estaba estructurado el conmutador que tanta capacidad podía dar en ese momento para la respuesta de llamadas me doy cuenta de que esta funcionando al máximo con los elementos físicos (tarjetas) que en ese tiempo se tenían, pero no estaban dando la respuesta que la compañía necesitaba, se estaba perdiendo mucho dinero, no se estaban generando ganancias al call center debido a esas llamadas sin responder en una aerolínea de las 2 mas importantes de este país eso significa millones de pesos y requerían de un nuevo modelo estratégico a nivel del conmutador que pudiera satisfacer la nueva demanda de los clientes recientemente se habían abierto 2 nuevos destinos uno en Sudamérica y otro en Europa destinos a los cuales los clientes requerían viajar por negocios y diversión pero el anterior modelo telefónico dejaba escapar llamadas potenciales a esos destinos. La compañía estaba preocupada por esta situación requería cuanto antes de una reestructuración en su conmutador pero al no ser su área requerían alguien especializado en este sistema telefónico.

 Analizando las estadísticas que genera el programa CMS que detalla cuantas llamadas se contestan y cuantas llamadas se dejan de contestar (llamadas abandonadas) pude ver que efectivamente el numero de estas llamadas era cada vez mayor y se requería cuanto antes de establecer un nuevo modelo telefónico de otras características que satisfaciera la demanda, por lo que empecé por estudiar a detalle el conmutador, las tarjetas que ahí estaban insertadas estaban trabajando al 100% se requería de 2 tarjetas mas de acuerdo a mi estudio para que hubieran 60 líneas mas, lo que representa 60 operadores telefónicos mas libres para atender el creciente flujo de llamadas que se estaban perdiendo con esas 60 nuevas líneas se satisfacían al 100% ese grupo de llamadas perdidas.

 Comencé por la presentación del proyecto , la situación actual, la situación futura y los beneficios de este proyecto a la administración, la cual fue aceptada con gusto y empecé a trabajar de inmediato en el mismo ya teniendo los elementos físicos comencé por la conexión del enlace E1 que proporciona la compañía telefónica que da servicio a esta compañía se conecta al dispositivo electrónico llamado amphenol que brinda salida de recepción y transmisión de llamadas, este dispositivo se conecta al conmutador que comunica directamente con las tarietas DS1 que ya insertamos en el conmutador y este tiene comunicación directa con el patch panel que define las líneas o cables que van físicamente a cada posición telefónica en el call center, se hace la nueva configuración de puertos y asignación de usuarios a cada operador telefónico. En el Call center se instalan 60 nuevas computadoras personales que ya tenía la aerolínea en almacén con sus respectivos programas que maneja la compañía y su correspondiente telefono que servirá de dispositivo de interacción entre el cliente y el operador telefónico.

 Un punto importante yo diría esencial para saber si este proyecto cumplió su objetivo es la utilización de estadística, esta nos va a decir si lo que hice realmente esta funcionando o no.

En el programa CMS (software de estadística) obtuve un reporte histórico es decir 3 días después de ya estar funcionando el nuevo modelo telefónico para saber si ya no se estaban perdiendo llamadas es decir los clientes ya no colgaban el telefono esperando a que alguien les contestara su llamada, ya habían 0 llamadas perdidas, es decir ninguna llamada colgada, lo mismo realice a la semana, a la quincena, al mes y así mes con mes se emitían reportes con ninguna llamada perdida, el nuevo modelo estaba funcionando perfectamente dando satisfacción total a la aerolínea y a los clientes, generando por ende ganancias a la compañía y el área de call center dando los resultados esperados.

Se añadió estos nuevos operadores telefónicos al sistema witness de monitoreo en vivo y vía grabación esto para saber la calidad de llamadas que se tienen actualmente en el call center y poder dar un servicio de excelencia y calidad en cuanto a llamadas y atención al cliente.

En cuanto al conmutador se continúa con ranuras expansoras para prevenir eventos futuros que puedan ser parecidos a la problemática que se daba antes del proyecto del nuevo modelo telefónico, de ser así se implementarían nuevas tarjetas para dar respuesta a dicha necesidad pero por el momento queda cubierta con total y absoluta satisfacción

El fin del proyecto se cumplió ya que logramos obtener y ampliar un sistema de comunicación telefónica que respondiera a las expectativas de la compañía de aviación y que por ende le generara mayor número de ganancias y por nuestra parte completar el diseño de un sistema para titulación.